# **Kεφάλαιο 7 Σχεδιασμός IIR Φίλτρων**

**Φίλτρα «άπειρης» κρουστικής απόκρισης IIR - Infinite impulse response filters Recursive filters**

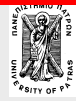

# **Περιεχόμενα**

- **Εισαγωγικά** χαρακτηριστικά των IIR φίλτρων, σχεδιασμός στο πεδίο-z
- **Συναρτήσεις αναλογικών φίλτρων-** Butterworth, Chebyshev, Elliptic.
- **Τα βήματα υλοποίησης ψηφιακών φίλτρων από αναλογικά**
- **Μέθοδος κρουστικής αμεταβλητότητας**
- **Διγραμμικός μετασχηματισμός**

**Μετατροπή** αναλογικού βαθυπερατού σε κάθε μορφής ψηφιακό φίλτρο, **εύρεση** των προδιαγραφών του αναλογικού βαθυπερατού.

**Σχεδιασμός ψηφιακών φίλτρων 2ας τάξεως**

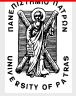

- **Εισαγωγικά** χαρακτηριστικά των IIR φίλτρων, σχεδιασμός στο πεδίο-z
- **Συναρτήσεις αναλογικών φίλτρων-** Butterworth, Chebyshev, Elliptic.
- **Τα βήματα υλοποίησης ψηφιακών από αναλογικά**
- **Μέθοδος κρουστικής αμεταβλητότητας**
- **Διγραμμικός μετασχηματισμός**

**Μετατροπή** αναλογικού βαθυπερατού σε κάθε μορφής ψηφιακό φίλτρο, **εύρεση** των προδιαγραφών του αναλογικού βαθυπερατού

**Σχεδιασμός ψηφιακών φίλτρων 2ας τάξεως**

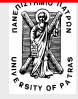

# **Εισαγωγικά**

### **Η έξοδος y(n), εξαρτάται από την είσοδο x(n) και από προηγούμενες τιμές της εξόδου**

### **Εξίσωση διαφορών :**

 $a_0y(n)+a_1y(n-1)+... +a_Ny(n-N)=b_0x(n)+b_1x(n-1)+... +b_Mx(n-M)$ 

# **Συνάρτηση μεταφοράς :**

$$
H(z) = \frac{\sum_{k=0}^{k=0} b_k z^{-k}}{\sum_{k=0}^{N} a_k z^{-k}}
$$

**M**

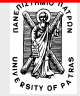

# **Απαιτούν μικρό αριθμό συντελεστών (συγκριτικά με αντίστοιχα FIR φίλτρα) Εισαγωγικά (συνέχεια)**

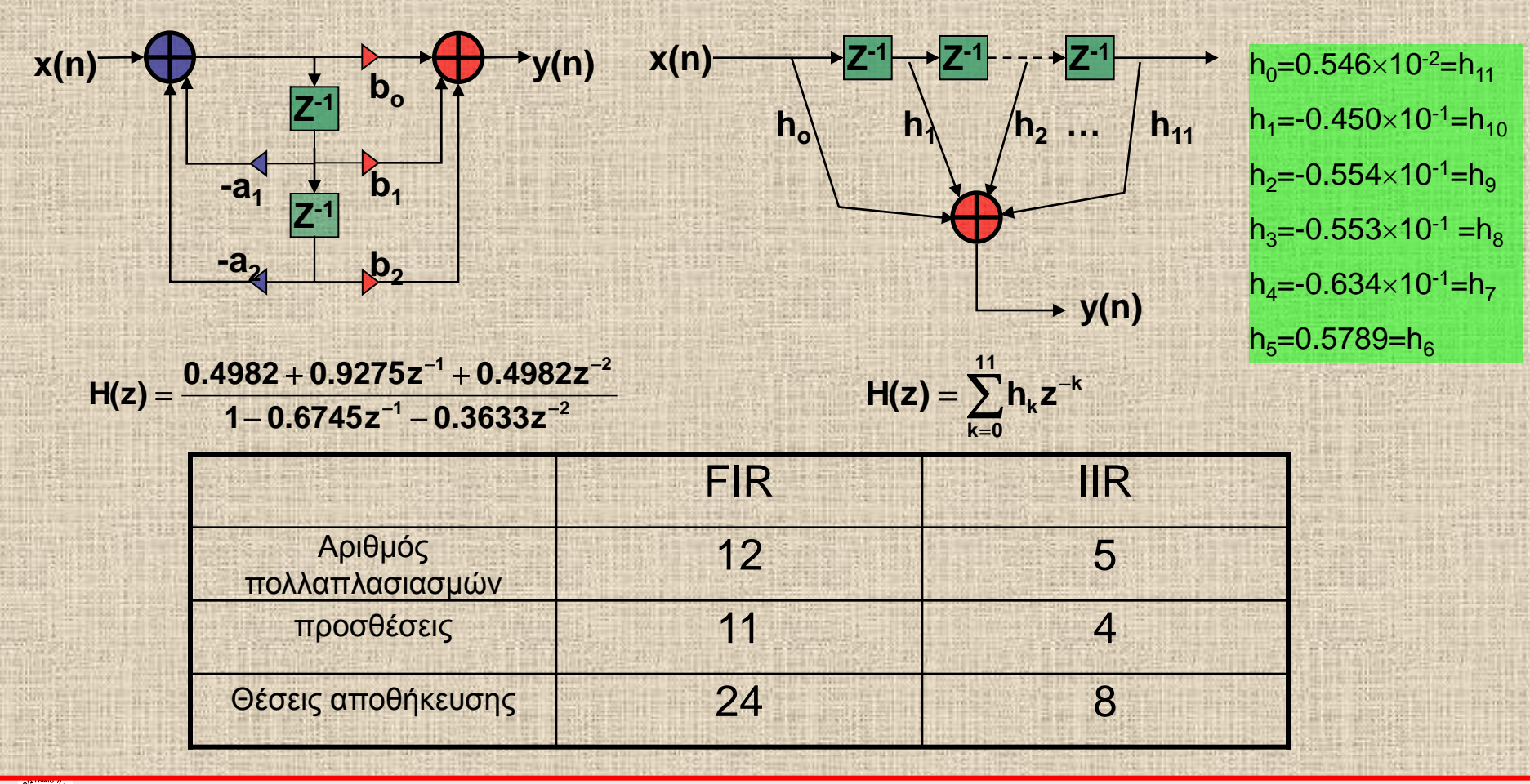

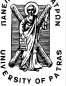

# **Εισαγωγικά (συνέχεια)**

# Δεν έχουν γραμμική φάση <sup>-500</sup>

#### **Καθυστέρηση φάσεως n=-θ/ω**

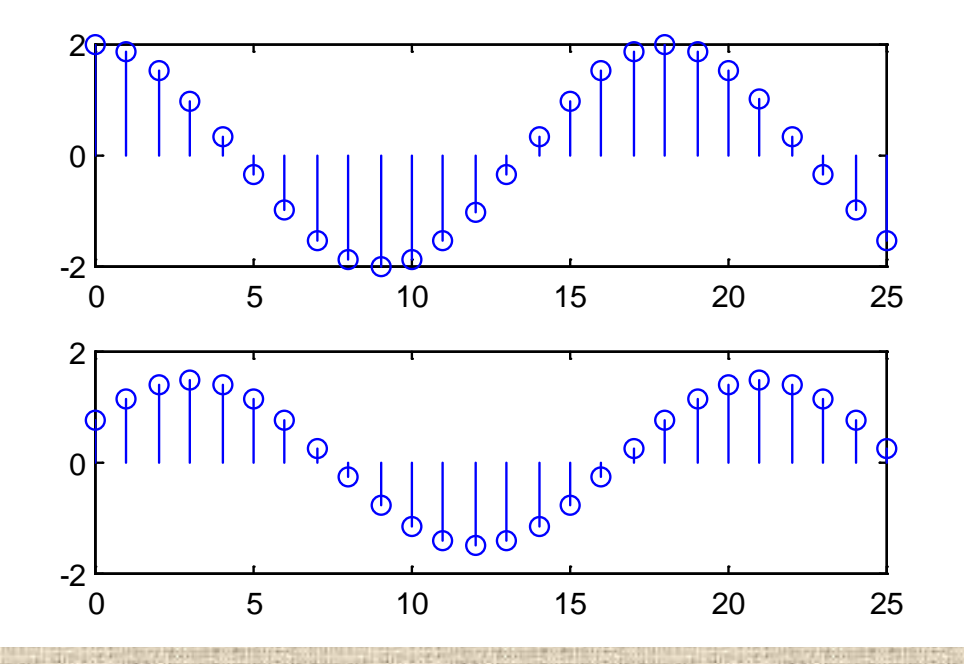

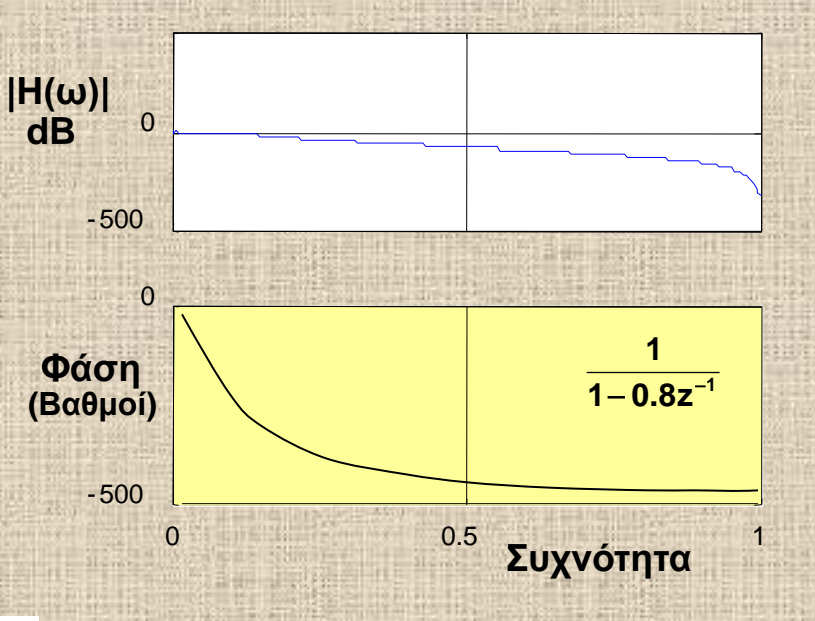

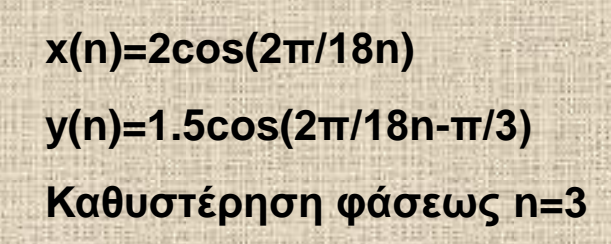

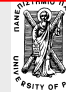

**Επεξεργασία της Πληροφορίας Σ. Φωτόπουλος ΨΕΣ – ΙIR ΦΙΛΤΡΑ** ΠΑΝΕΠ. ΠΑΤΡΩΝ ΔΠΜΣ

**<sup>6</sup> / 78 Ηλεκτρονικη και**

# **Εισαγωγικά (συνέχεια)**

# **σχεδιασμός στο πεδίο-z**

#### **Από τους πόλους και μηδενισμούς**

#### **Παράδειγμα.**

Να σχεδιασθεί ΙΙR φίλτρο με τις εξής προδιαγραφές: πλήρης απόρριψη για f=0 και f=250 Hz (=f<sub>s</sub>/2) κεντρική συχνότητα f<sub>o</sub>= 125 Hz 3dB εύρος ζώνης διέλευσης Δf =10 Ηz συχνότητα δειγματοληψίας f<sub>s</sub>=500Hz

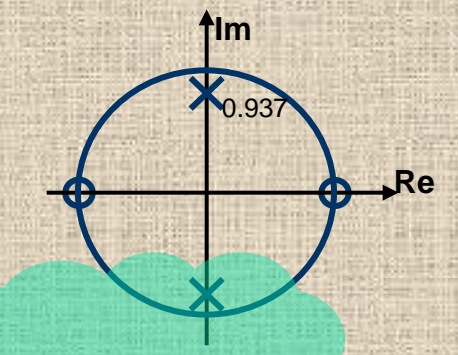

Δω=2(1-R)

μηδενισμοί: z<sub>12</sub>=1, -1 πόλοι: ω<sub>ο</sub>=2π125/500=π/2  $R = 1 - \Delta f/f_s \pi = 1 - 10/500 \pi = 0.937$ 

$$
\Rightarrow \quad H(z) = \frac{(z-1)(z+1)}{(z-0.937j)(z+0.937j)} = \frac{z^2-1}{z^2+0.8779}
$$

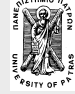

#### **Εισαγωγικά – χαρακτηριστικά των IIR φίλτρων, σχεδιασμός στο πεδίο-z**

- **Συναρτήσεις αναλογικών φίλτρων- προσέγγιση**
- **Τα βήματα υλοποίησης ψηφιακών φίλτρων από αναλογικά**
- **Μέθοδος κρουστικής αμεταβλητότητας** .
- **Διγραμμικός μετασχηματισμός**

**Μετατροπή αναλογικού βαθυπερατού σε κάθε μορφής ψηφιακό φίλτρο, εύρεση των προδιαγραφών του αναλογικού βαθυπερατού.**

**Σχεδιασμός ψηφιακών φίλτρων 2ας τάξεως**

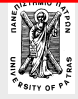

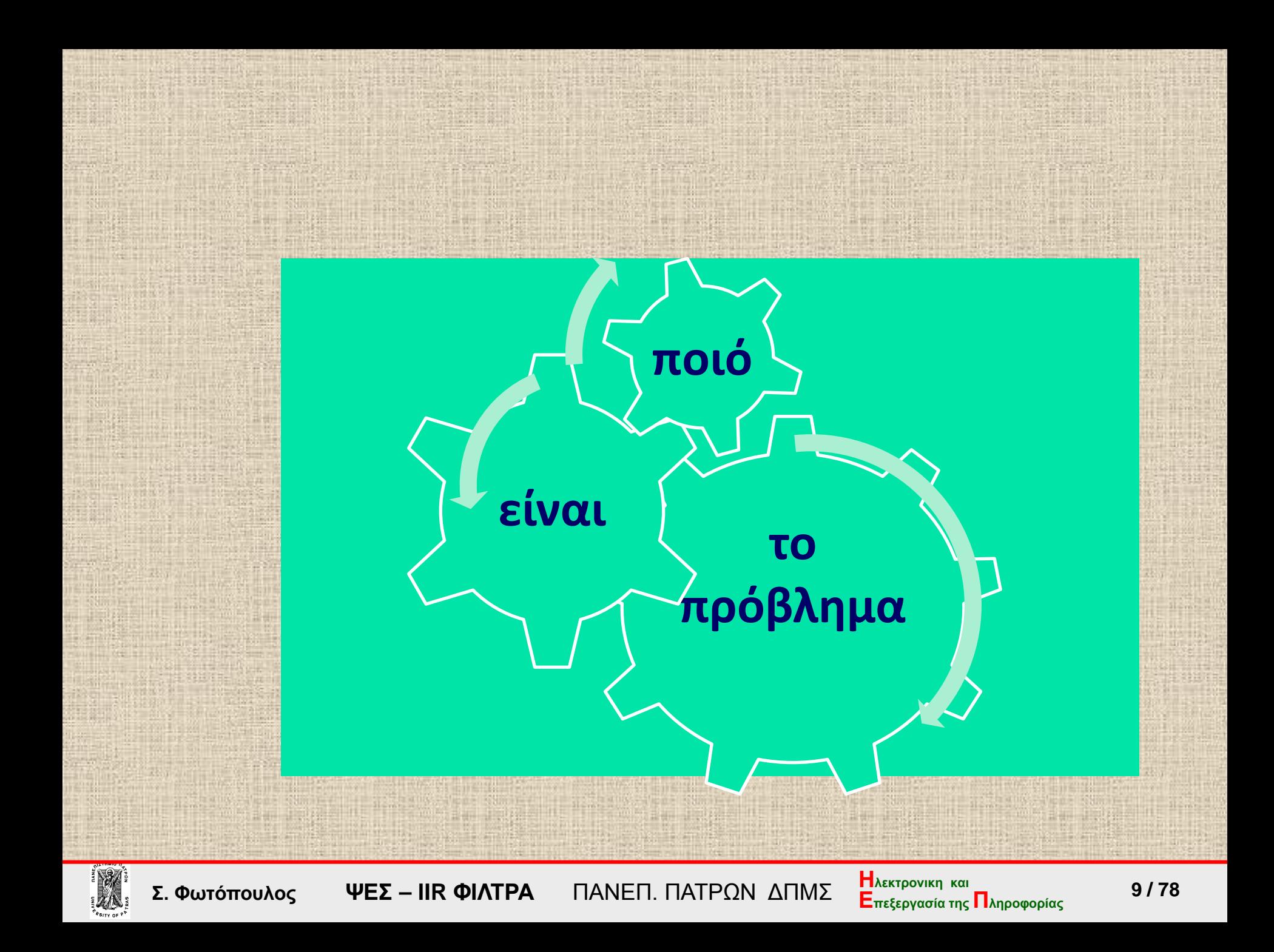

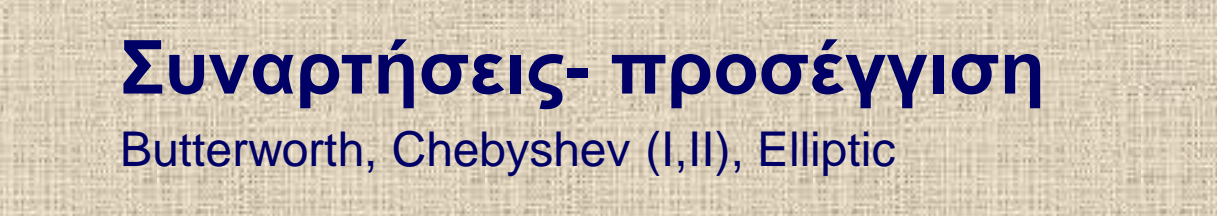

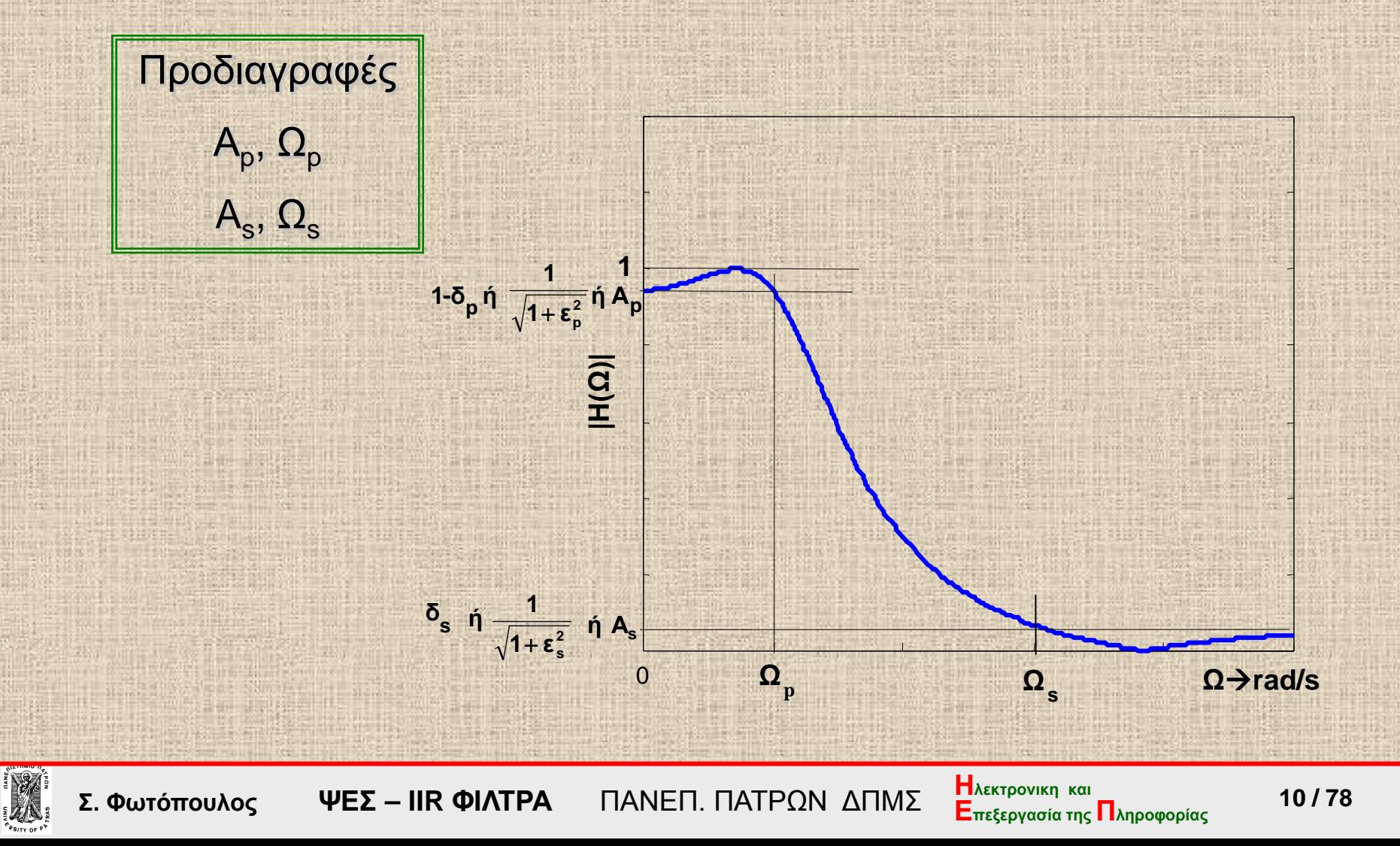

## **Συναρτήσεις Butterworth**

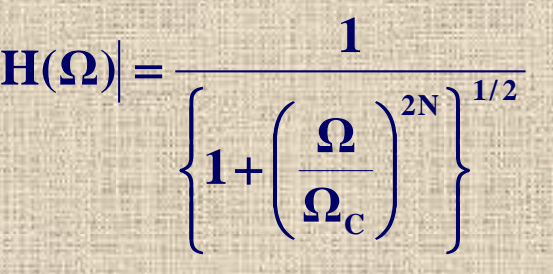

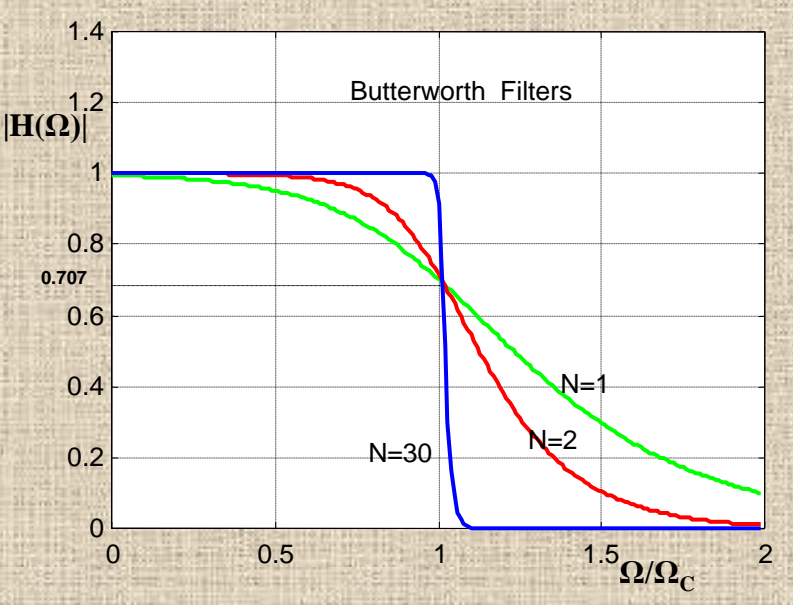

Συναρτήσεις Butterworth τάξεως: Ν=1, Ν=2, Ν=30.

 $\blacksquare$  Για Ω=0  $\rightarrow$   $\vert H(\Omega) \vert =1$  για όλα τα Ν  $\blacksquare$  Για Ω=Ω<sub>C</sub>  $\rightarrow$  |H(Ω)| = 1/ $\sqrt{2}$  ή 3dB Για Ν→ ∞ πλησιάζουν το ιδανικό Βαθυπερατό (lowpass) φίλτρο. Είναι «maximally flat»  $G(\omega) = 1 - \frac{1}{2}\omega^{2n} + \frac{3}{8}\omega^{4n} + \ldots$ 

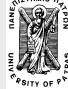

### **Συναρτήσεις Butterworth**

 $s \leftrightarrow \Omega$ 

# $H(\Omega) = H(s)|_{s=j\Omega}$  **2 1**

$$
H(\Omega) = \frac{1}{\left\{1 + \left(\frac{\Omega}{\Omega_{\rm c}}\right)^{2N}\right\}^{1/2}}
$$

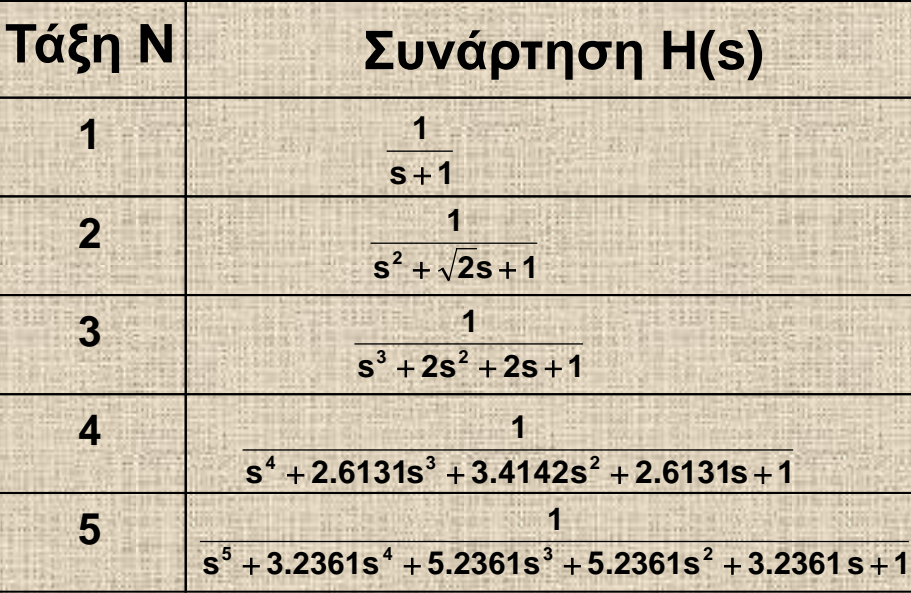

$$
\Gamma \alpha \ N = 2 \Longrightarrow \qquad \left| H(\Omega) \right| = \frac{1}{\left\{ 1 + \Omega^4 \right\}^{1/2}}
$$

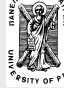

**Επεξεργασία της Πληροφορίας Σ. Φωτόπουλος ΨΕΣ – ΙIR ΦΙΛΤΡΑ** ΠΑΝΕΠ. ΠΑΤΡΩΝ ΔΠΜΣ

**12** */* 78<br>Επεξεργασία της Πληροφορίας 12/78

#### **Συναρτήσεις Butterworth**- υπολογισμοί

$$
\gamma \text{ for } \Omega = \Omega_{\text{p}} \to -10\text{log}_{10}[\text{H(j}\Omega)]^2 = A_{\text{p}} \to \frac{\text{Q20log}_{10}}{\text{Q1} + \left(\frac{\Omega_{\text{p}}}{\Omega_{\text{c}}}\right)^{2N}} \text{ and } \frac{\text{Q10log}_{10}}{\text{Q20log}_{10}} = A_{\text{p}}
$$

$$
\gamma \text{ for } \Omega = \Omega_s \rightarrow -10 \log_{10} |H(j\Omega)|^2 = A_s \rightarrow -20 \log_{10} \frac{1}{\left\{1 + \left(\frac{\Omega_s}{\Omega_c}\right)^{2N}\right\}^{1/2}} = A_s
$$

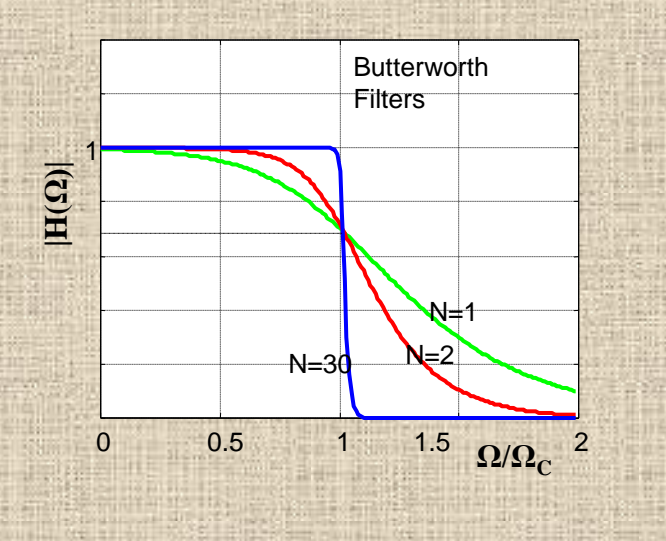

$$
N = \frac{\log_{10}[(10^{A_p/10} - 1)/(10^{A_s/10} - 1)]}{2\log_{10}(\Omega_p/\Omega_s)}
$$
  

$$
\Omega_c = \dots
$$

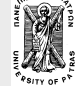

**Επεξεργασία της Πληροφορίας Σ. Φωτόπουλος ΨΕΣ – ΙIR ΦΙΛΤΡΑ** ΠΑΝΕΠ. ΠΑΤΡΩΝ ΔΠΜΣ

**13** */* 78<br>Επεξεργασία της Πληροφορίας 13

**1/ <sup>2</sup> 2N**

 $\mathbf{I}$  $\left\{ \right.$  $\begin{matrix} \phantom{-} \end{matrix}$ 

 $\int$ 

 $\mathbf{\Omega}_{\mathbf{c}}$ 

 $\overline{\phantom{a}}$  $\int$ 

 $\setminus$ 

 $1+\frac{\Omega}{2}$ 

 $\bigg($ +

 $\overline{\phantom{a}}$  $\setminus$ 

**H(Ω)** =  $\frac{1}{6}$ 

 $|H(\Omega)| =$ 

 $\overline{\mathcal{L}}$ 

Προδιαγραφές

 $\mathsf{A}_{\mathsf{p}},\, \mathsf{\Omega}_{\mathsf{p}}$ 

 $\mathsf{A}_{\mathsf{s}},\mathsf{\Omega}_{\mathsf{s}}$ 

 $\mathbf{I}$  $\left\{ \right.$  $\left($ 

# **Συναρτήσεις Butterworth**

### Παράδειγμα

Να σχεδιασθεί ένα βαθυπερατό αναλογικό Butterworth φίλτρο με τις εξής προδιαγραφές: **γωνιακή συχνότητα στη ζώνη διέλευσης Ω<sup>p</sup> = 0.2π και εξασθένηση 7dB γωνιακή συχνότητα στη ζώνη αποκοπής Ω<sup>s</sup> = 0.3π και εξασθένηση 16dB**

$$
-20\log|\text{H}(\Omega_{p})|=7 \rightarrow -10\log \frac{1}{1+(\frac{\Omega_{p}}{\Omega_{C}})^{2N}}=7
$$
  
\n
$$
-20\log|\text{H}(\Omega_{s})|=16 \rightarrow -10\log \frac{1}{1+(\frac{\Omega_{s}}{\Omega_{C}})^{2N}}=16
$$
  
\n
$$
10\log\{1+(\frac{0.2\pi}{\Omega_{C}})^{2N}\}=7 \quad 10\log\{1+(\frac{0.3\pi}{\Omega_{C}})^{2N}\}=16
$$
  
\n
$$
\Rightarrow N=2.79 \approx 3 \text{ K}\alpha t \quad \Omega_{C}=0.4985
$$
  
\n
$$
\Gamma t\alpha \quad N = \alpha \kappa \epsilon \rho \alpha t o \zeta = 3 \quad \Rightarrow \quad \Omega_{C}=0.5122
$$
  
\n
$$
-16
$$
  
\n
$$
-10
$$
  
\n
$$
-10
$$
  
\n
$$
-10
$$
  
\n
$$
-10
$$
  
\n
$$
-10
$$
  
\n
$$
-10
$$
  
\n
$$
-10
$$
  
\n
$$
-10
$$
  
\n
$$
-10
$$
  
\n
$$
-10
$$
  
\n
$$
-10
$$
  
\n
$$
-10
$$
  
\n
$$
-10
$$
  
\n
$$
-10
$$
  
\n
$$
-10
$$
  
\n
$$
-10
$$
  
\n
$$
-10
$$
  
\n
$$
-10
$$
  
\n
$$
-10
$$
  
\n
$$
-10
$$
  
\n
$$
-10
$$
  
\n
$$
-10
$$
  
\n
$$
-10
$$
  
\n
$$
-10
$$
  
\n
$$
-10
$$
  
\n
$$
-10
$$
  
\n
$$
-10
$$
  
\n
$$
-10
$$
  
\n
$$
-10
$$
  
\n
$$
-10
$$
  
\n<math display="block</math>

**Επεξεργασία της Πληροφορίας Σ. Φωτόπουλος ΨΕΣ – ΙIR ΦΙΛΤΡΑ** ΠΑΝΕΠ. ΠΑΤΡΩΝ ΔΠΜΣ

**14** */* 78<br>Επεξεργασία της Πληροφορίας 14 / 78

**1/ <sup>2</sup> 2N**

 $\mathbf{I}$  $\left\{ \right.$  $\begin{matrix} \phantom{-} \end{matrix}$ 

 $\int$ 

 $\mathbf{\Omega}_{\mathbf{c}}$ 

 $\overline{\phantom{a}}$  $\int$ 

 $\setminus$ 

 $1+\frac{\Omega}{2}$ 

 $\bigg($ +

 $\overline{\phantom{a}}$  $\setminus$ 

**H(Ω)** =  $\frac{1}{6}$ 

=

 $\overline{\mathcal{L}}$ 

 $\mathbf{I}$  $\left\{ \right.$  $\left($ 

#### **Συναρτήσεις Chebyshev**

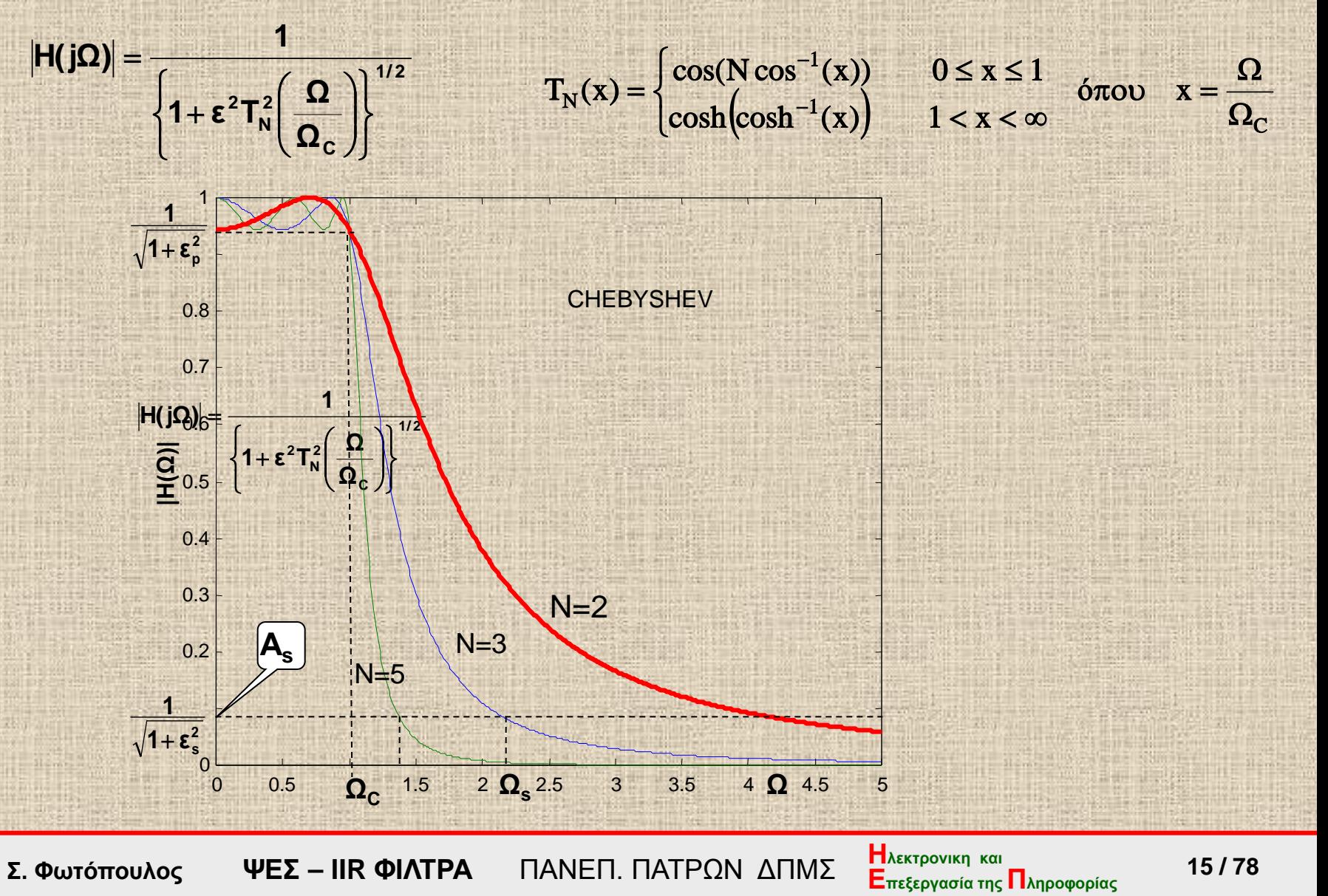

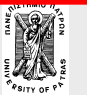

# **Συναρτήσεις Chebyshev-** υπολογισμοί

$$
N = 0, \quad V_0(x) = 1
$$
  
\n
$$
N = 1, \quad V_1(x) = \cos(\cos^{-1} x) = x
$$
  
\n
$$
N = 2, \quad V_2(x) = \cos(N \cos^{-1} x) = 2x^2 - 1
$$
  
\n
$$
V_{N+1}(x) = 2xV_N(x) - V_{N-1}(x)
$$

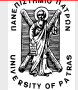

**Επεξεργασία της Πληροφορίας Σ. Φωτόπουλος ΨΕΣ – ΙIR ΦΙΛΤΡΑ** ΠΑΝΕΠ. ΠΑΤΡΩΝ ΔΠΜΣ

*Ηλεκτρονικη* και<br>Επεξεργασία της Πληροφορίας 16 / 78

# **Συναρτήσεις Chebyshev** - ιδιότητες

- Οι συναρτήσεις Chebyshev που προσεγγίζουν βαθυπερατά φίλτρα έχουν κυμάτωση είτε στη ζώνη διέλευσης (ChebyshevΙ) είτε στη ζώνη αποκοπής (ChebyshevΙΙ ή inverse Chebyshev).
- Τα φίλτρα Chebyshev έχουν για τις ίδιες προδιαγραφές μικρότερη τάξη Ν από τα αντίστοιχα Butterworth
	- για Ω/Ω<sub>C</sub> μεταξύ 0 και 1 εμφανίζουν την κυμάτωση-ταλάντωση μεταξύ 1 και  $1+\epsilon^2$ 1 +ε
- $\frac{1}{1+\epsilon^2}$ 1  $\blacksquare$  Για Ω/Ω<sub>C</sub> =1, |Η(Ω)|=  $\frac{1}{\sqrt{1+\epsilon^2}}$  Ενώ για Ω/Ω<sub>C</sub> μεγαλύτερο του 1 τείνουν μονότονα στο ∞.
- Υπάρχουν δύο βασικά σχήματα για την απόκριση: ένα για άρτια Ν και ένα για περιττά.

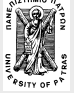

## **Συναρτήσεις Chebyshev- μορφές**

$$
H(j\Omega) = \frac{1}{\left\{1 + \epsilon^2 T_N^2 \left(\frac{\Omega}{\Omega_{\rm c}}\right)\right\}^{1/2}}
$$

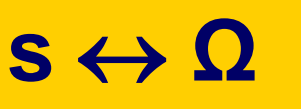

Ν είναι η τάξη του φίλτρου, **ε** ο συντελεστής κυμάτωσης που σχετίζεται με την εξασθένηση Α<sub>p</sub> και Τ<sub>N</sub>(x) είναι το πολυώνυμο Chebyshev Νης τάξεως

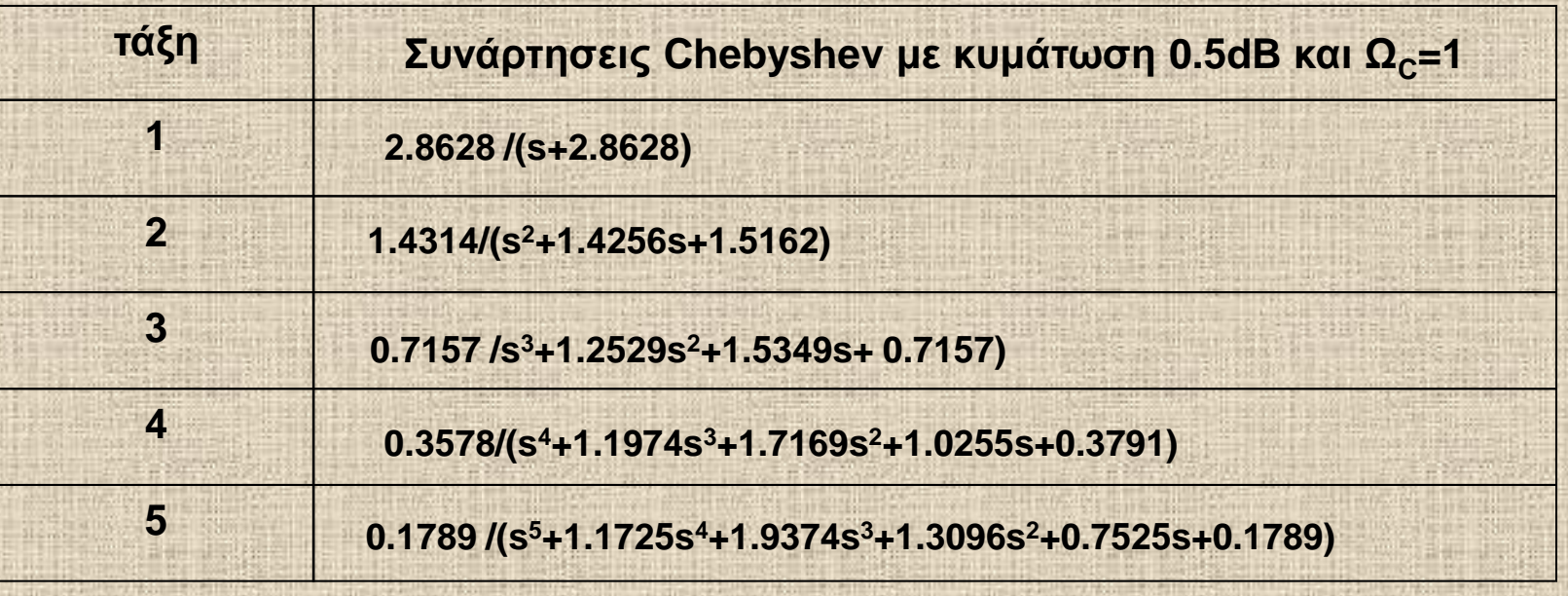

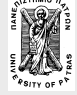

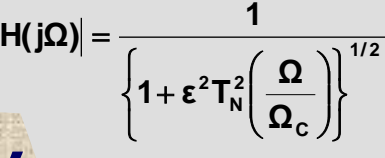

### **Η τάξη Ν των Chebyshev φίλτρων**

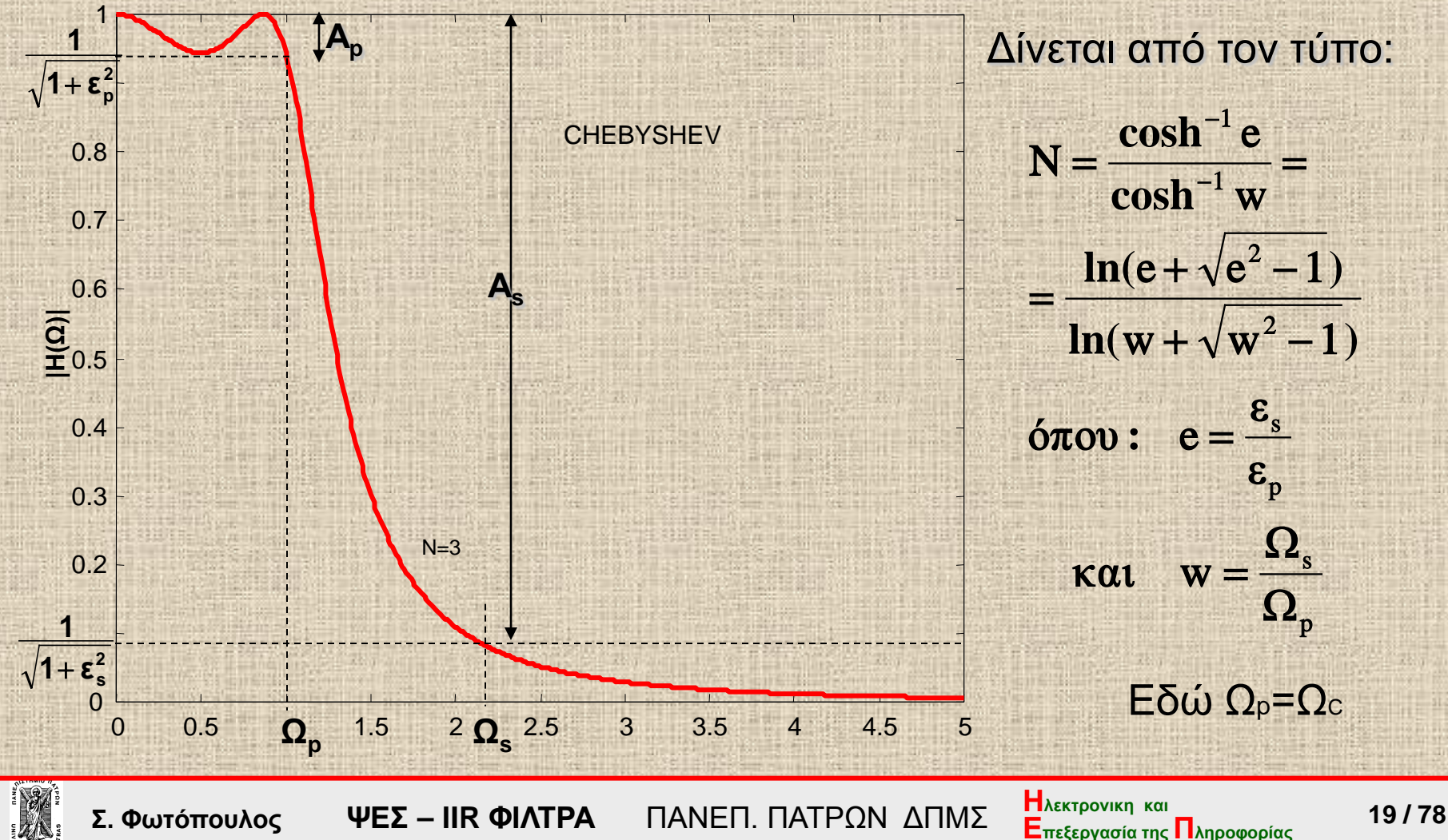

#### **Συναρτήσεις ChebyshevΙΙ (inverse Chebyshev)**

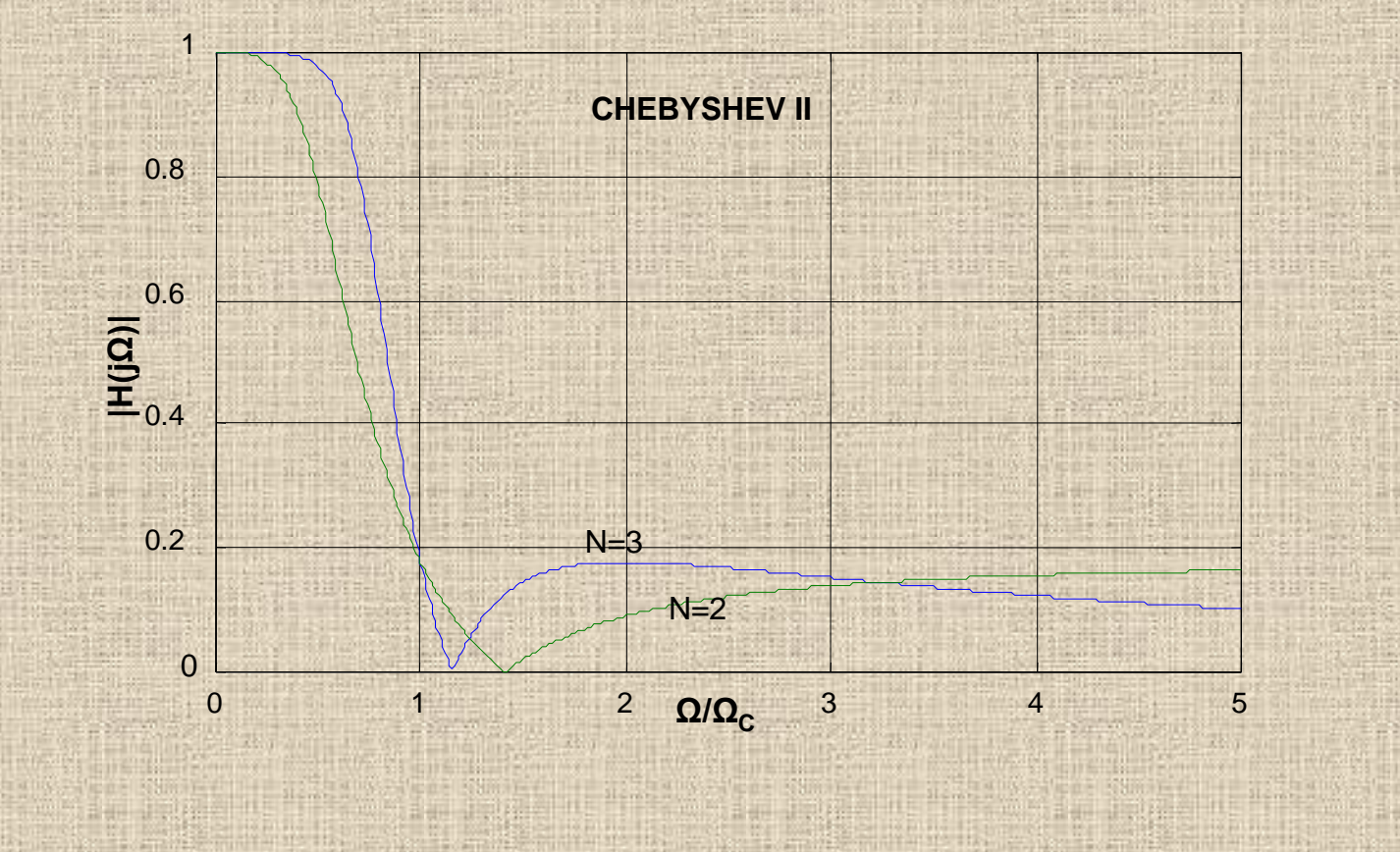

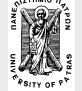

**Επεξεργασία της Πληροφορίας Σ. Φωτόπουλος ΨΕΣ – ΙIR ΦΙΛΤΡΑ** ΠΑΝΕΠ. ΠΑΤΡΩΝ ΔΠΜΣ

**<sup>20</sup> / 78 Ηλεκτρονικη και**

# **Ελλειπτικές Συναρτήσεις (Elliptic - Cauer)**

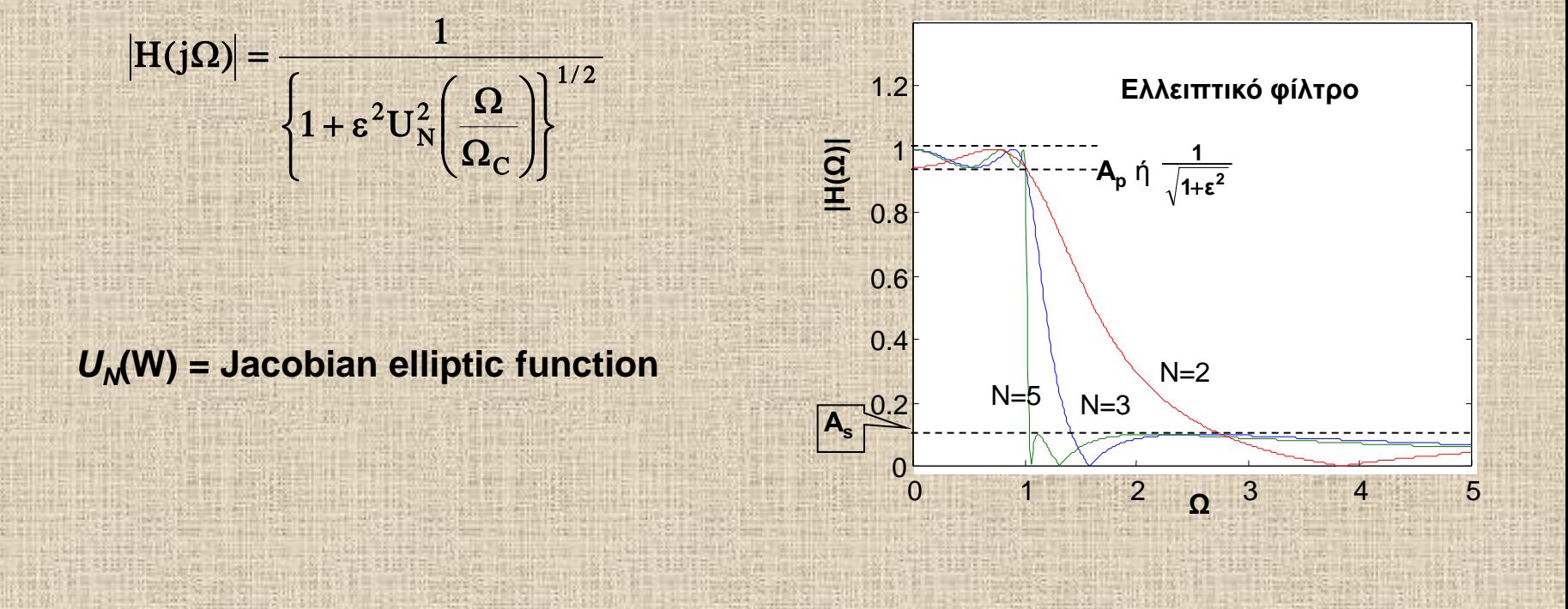

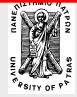

**Επεξεργασία της Πληροφορίας Σ. Φωτόπουλος ΨΕΣ – ΙIR ΦΙΛΤΡΑ** ΠΑΝΕΠ. ΠΑΤΡΩΝ ΔΠΜΣ

**Η**λεκτρονικη και<br>Επεξεργασία της Πληροφορίας 21 / 78

# **Ελλειπτικές Συναρτήσεις (Παράδειγμα)**

**Ελλειπτικό φίλτρο 5ης τάξεως με 0.5dB κυμάτωση στη ζώνη διέλευσης και 30 dB εξασθένηση στη ζώνη αποκοπής**

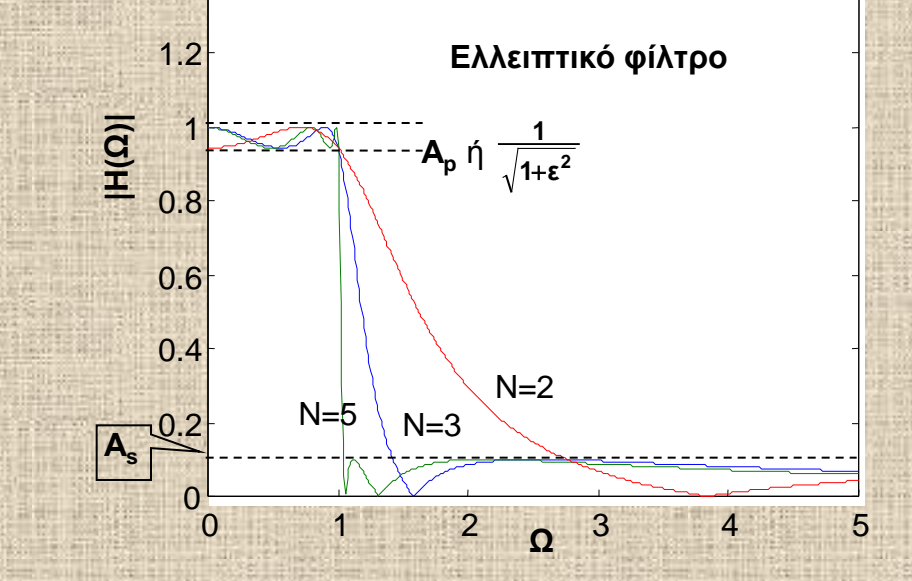

#### **s 1.1478s 2.1330s 1.5724s 1.0718s 0.4077**  $H(s) = \frac{0.1262s^4 + 0.4740s^2 + 0.4077}{s^5 + 1.4478s^4 + 2.4330s^3 + 1.5724s^2 + 1.075s^3}$  $+$  1.1478s  $^4$  + 2.1330s  $^3$  + 1.5724s  $^2$  + 1.0718s +  $\frac{0.1262s^4 + 0.4740s^2 + 0.499s^2 + 0.499s^2 + 0.499s^2 + 0.499s^2 + 0.499s^2 + 0.499s^2 + 0.4995s^2 + 0.4995s^2 + 0.4995s^2 + 0.4995s^2 + 0.4995s^2 + 0.4995s^2 + 0.4995s^2 + 0.4995s^2 + 0.4995s^2 + 0.4995s^2 + 0.4995s^2 + 0.4995s^2 + 0.4$

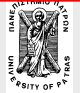

- **Εισαγωγικά** χαρακτηριστικά των IIR φίλτρων, σχεδιασμός στο πεδίο-z
- **Συναρτήσεις αναλογικών φίλτρων-** Butterworth, Chebyshev, Elliptic.
	- **Τα βήματα υλοποίησης ψηφιακών φίλτρων από αναλογικά**
- **Μέθοδος κρουστικής αμεταβλητότητας** .
- **Διγραμμικός μετασχηματισμός**

**Μετατροπή** αναλογικού βαθυπερατού σε κάθε μορφής ψηφιακό

φίλτρο, **εύρεση** των προδιαγραφών του αναλογικού βαθυπερατού.

**Σχεδιασμός ψηφιακών φίλτρων 2ας τάξεως**

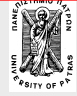

# **Ποιές είναι οι βασικές μέθοδοι**

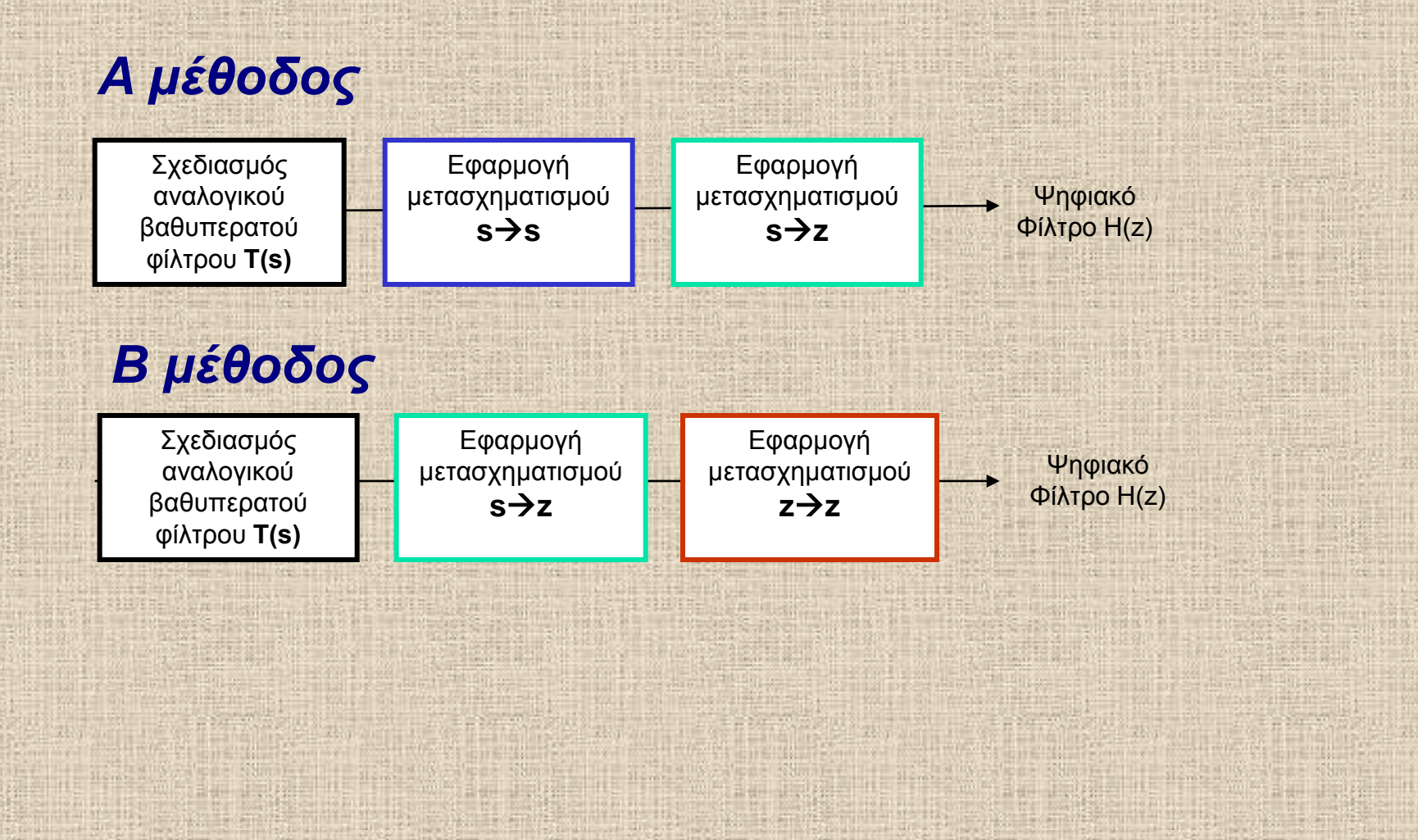

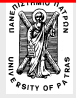

**Επεξεργασία της Πληροφορίας Σ. Φωτόπουλος ΨΕΣ – ΙIR ΦΙΛΤΡΑ** ΠΑΝΕΠ. ΠΑΤΡΩΝ ΔΠΜΣ

**| Η**λεκτρονικη και<br>Επεξεργασία της Πληροφορίας 24 / 78

Σχεδιασμός αναλογικού βαθυπερατού φίλτρου **Τ(s)**

Εφαρμογή μετασχηματισμού  $s \rightarrow s$ 

Εφαρμογή μετασχηματισμού **sz**

Ψηφιακό Φίλτρο H(z)

# **Δηλαδή:**

# Υποθέτουμε ότι είναι γνωστό το αναλογικό (συνεχούς χρόνου) **βαθυπερατό φίλτρο**

Στην πραγματικότητα οι προδιαγραφές των φίλτρων δίνονται στον **ψηφιακό χώρο** και επομένως πρέπει να βρούμε με κατάλληλο μετασχηματισμό το αναλογικό βαθυπερατό φίλτρο για να «ξεκινήσουμε» την διαδικασία υλοποίησης.

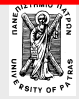

Σχεδιασμός αναλογικού βαθυπερατού φίλτρου **Τ(s)** Εφαρμογή μετασχηματισμού **sz** Εφαρμογή μετασχηματισμού **ss**

Ψηφιακό Φίλτρο H(z)

# **Μετασχηματισμός ss**

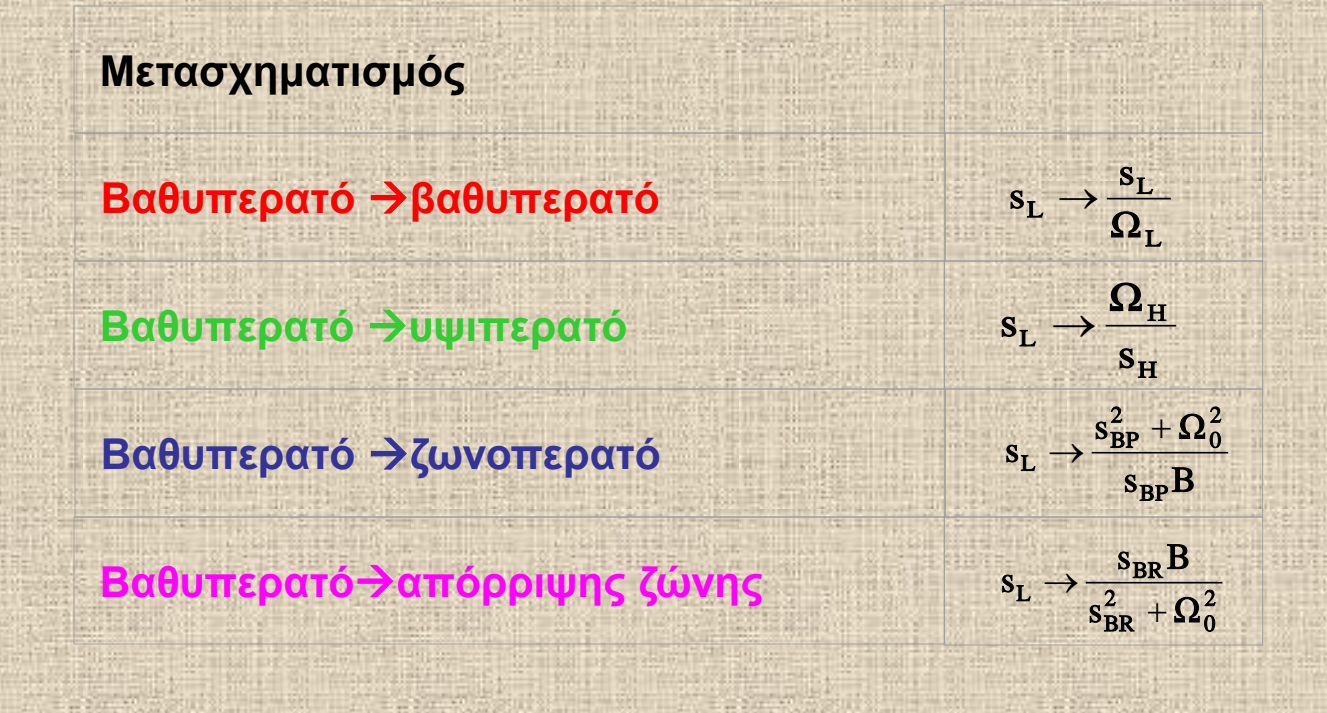

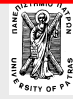

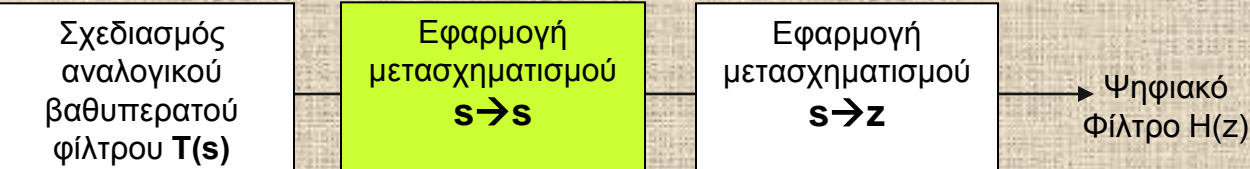

# **Μετασχηματισμός ss**

**Πιο απλά**  $(\Omega_{\text{p}} = 1)$ 

- **Ο μετασχηματισμός ε → Γετακινεί την συχνότητα αποκοπής από το 1 στο Ω<sub>C</sub>**  $\boldsymbol{\Omega}_c$ s  $s \rightarrow$
- **Αντίστοιχα: μετατρέπει το βαθυπερατό σε υψιπερατό με συχν. Αποκοπής Ω**<sub>C</sub> s  $\Omega$  $s \rightarrow \frac{2c}{c}$
- **Ομοίως: s μετατρέπει το βαθυπερατό σε ζωνοπερατό κλπ**  $\mathbf{L}_2^{\mathbf{Q}_2}$  -  $\mathbf{\Omega}_1^{\mathbf{Q}}$ **. 2 1 1 2 2 Ω Ω Ω Ω - + s s**

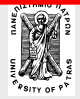

**Επεξεργασία της Πληροφορίας Σ. Φωτόπουλος ΨΕΣ – ΙIR ΦΙΛΤΡΑ** ΠΑΝΕΠ. ΠΑΤΡΩΝ ΔΠΜΣ

**| Η**λεκτρονικη και<br>Επεξεργασία της Πληροφορίας 27 / 78

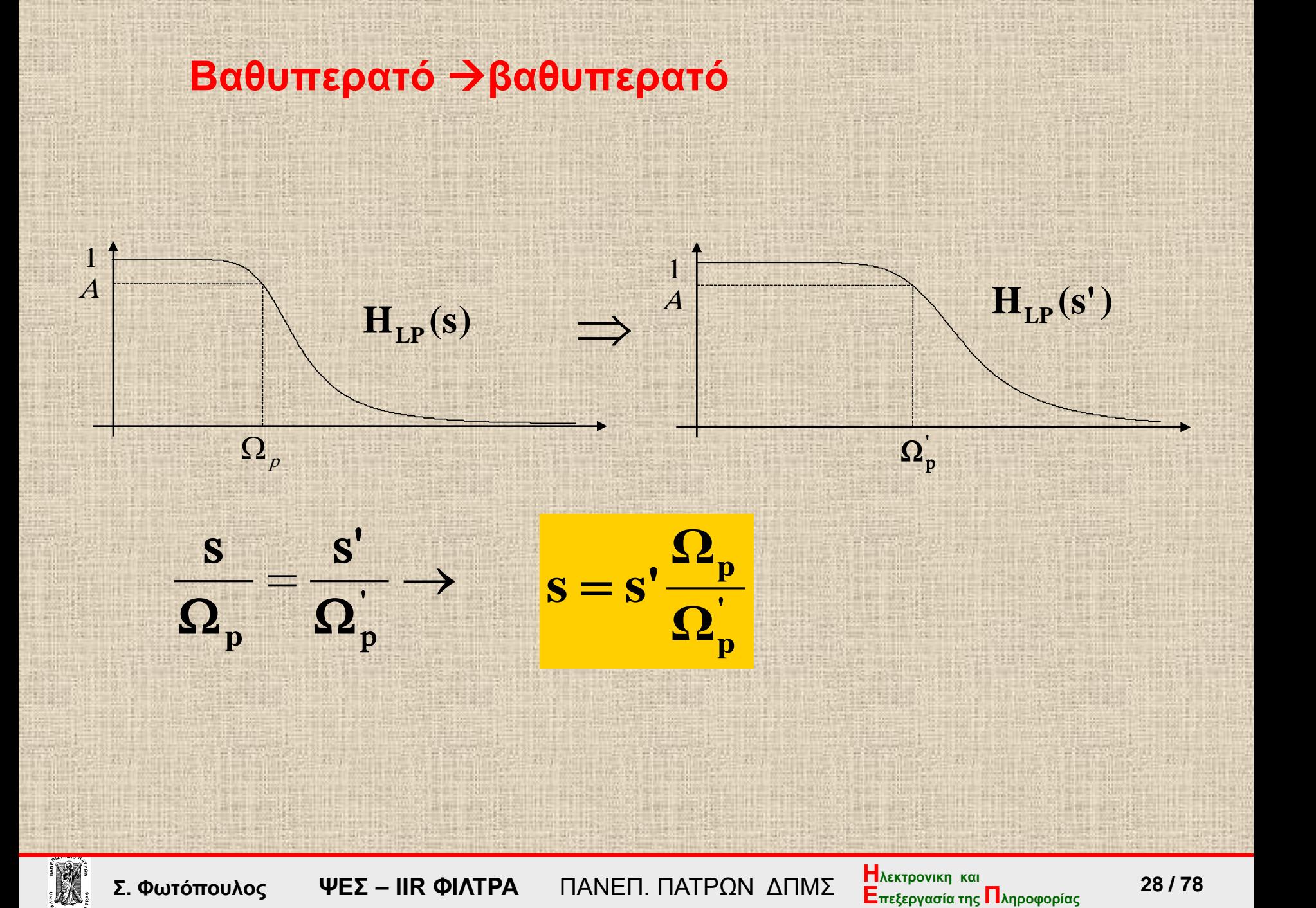

#### **Παράδειγμα:** βαθυπερατό βαθυπερατό

Δίνεται η αναλογική συνάρτηση Η(s)=1/(s2+√2 s +1) Nα βρεθεί η αντίστοιχη αναλογική συνάρτηση με συχνότητα αποκοπής  $\Omega_{p}$ = 0.3858

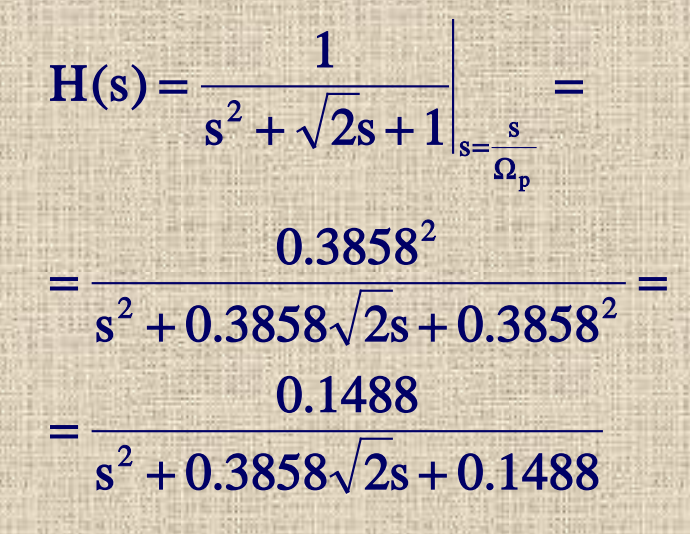

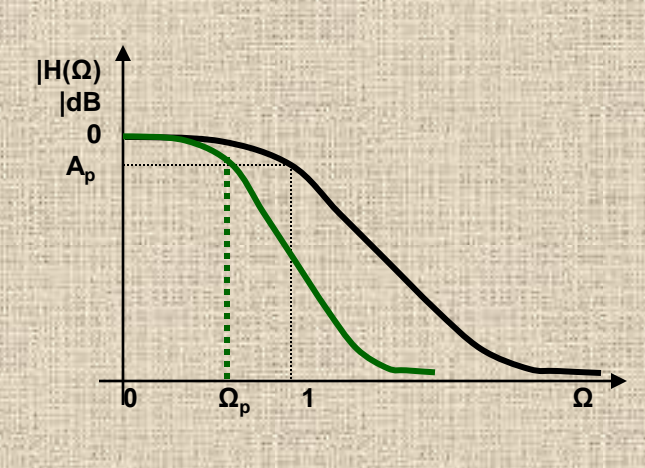

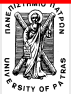

**Επεξεργασία της Πληροφορίας Σ. Φωτόπουλος ΨΕΣ – ΙIR ΦΙΛΤΡΑ** ΠΑΝΕΠ. ΠΑΤΡΩΝ ΔΠΜΣ

**<sup>29</sup> / 78 Ηλεκτρονικη και**

#### **Βαθυπερατό υψιπερατό**

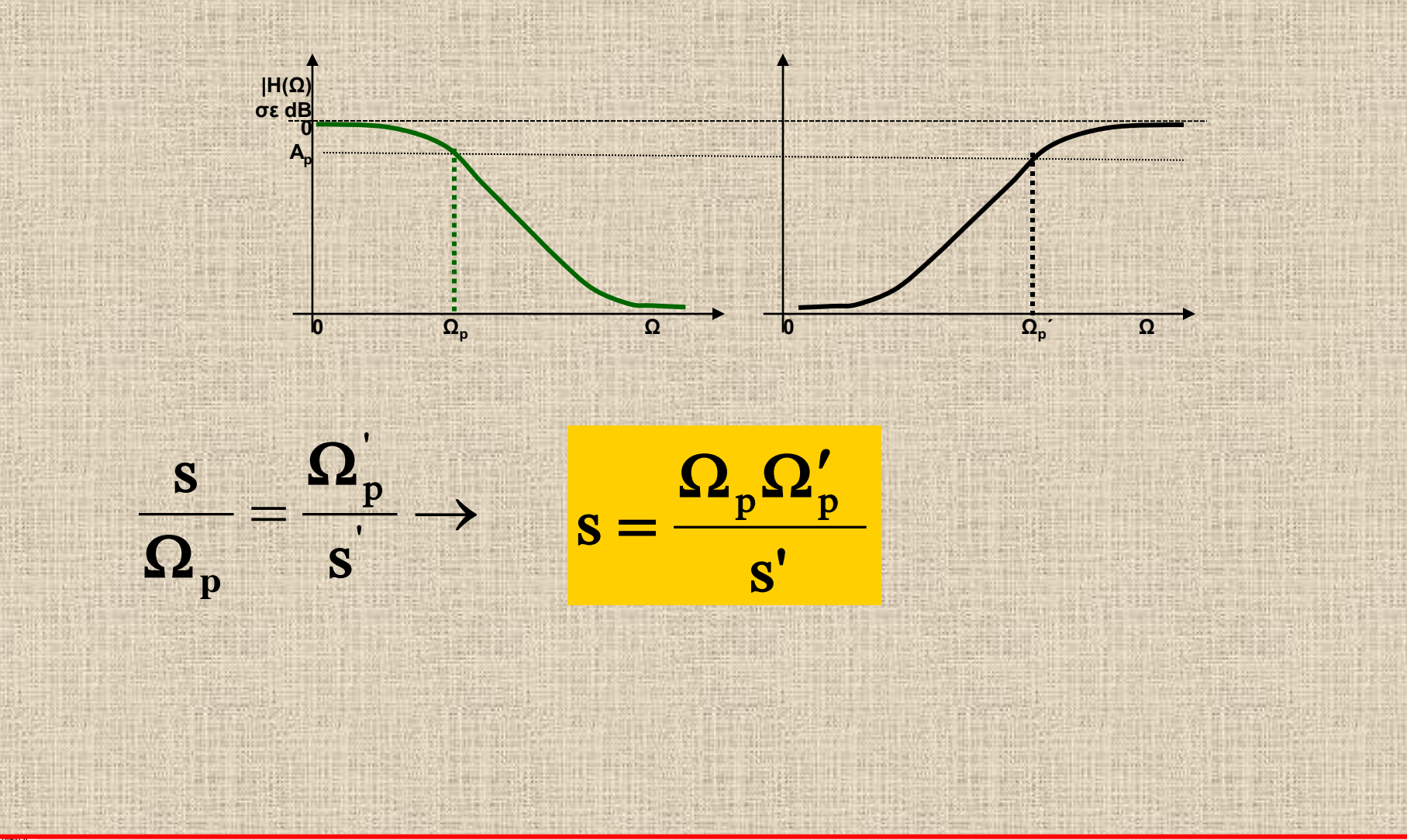

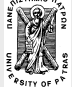

**Επεξεργασία της Πληροφορίας Σ. Φωτόπουλος ΨΕΣ – ΙIR ΦΙΛΤΡΑ** ΠΑΝΕΠ. ΠΑΤΡΩΝ ΔΠΜΣ

**<sup>30</sup> / 78 Ηλεκτρονικη και**

**Παράδειγμα: -** βαθυπερατό υψιπερατό Δίνεται η βαθυπερατή αναλογική συνάρτηση 1ης τάξεως  $H(s)=1/(s+1)$ Ζητείται ο σχεδιασμός του υψιπερατού αναλογικού φίλτρου με συχνότητα αποκοπής  $\Omega_{\rm C}$ =1.7

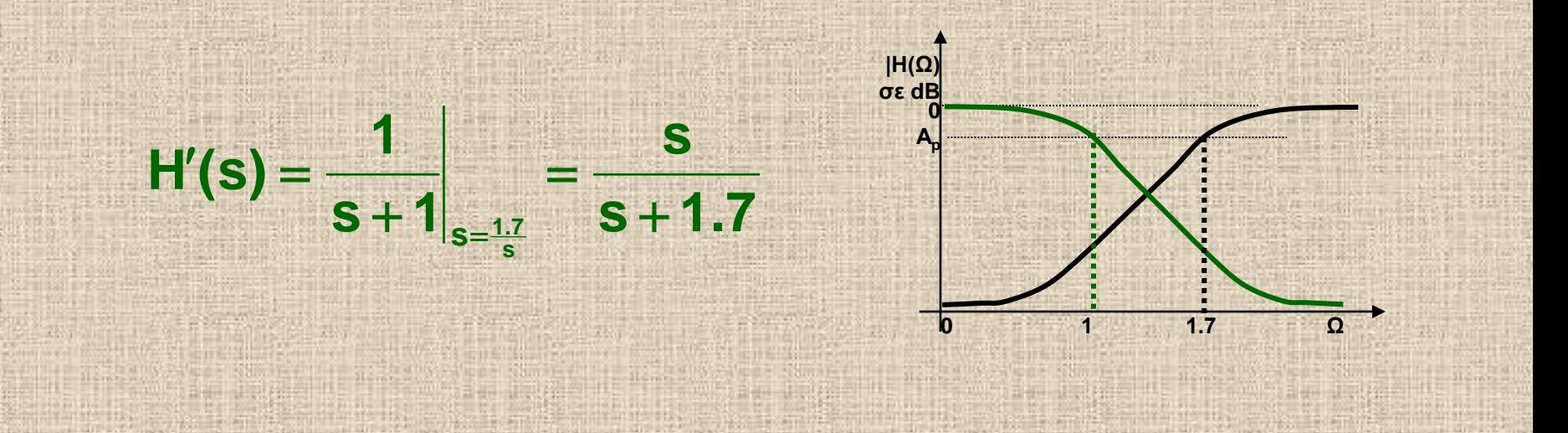

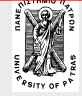

**Επεξεργασία της Πληροφορίας Σ. Φωτόπουλος ΨΕΣ – ΙIR ΦΙΛΤΡΑ** ΠΑΝΕΠ. ΠΑΤΡΩΝ ΔΠΜΣ

**| Η**λεκτρονικη και<br>Επεξεργασία της Πληροφορίας 31 / 78

#### **Βαθυπερατό Ζωνοπερατό**

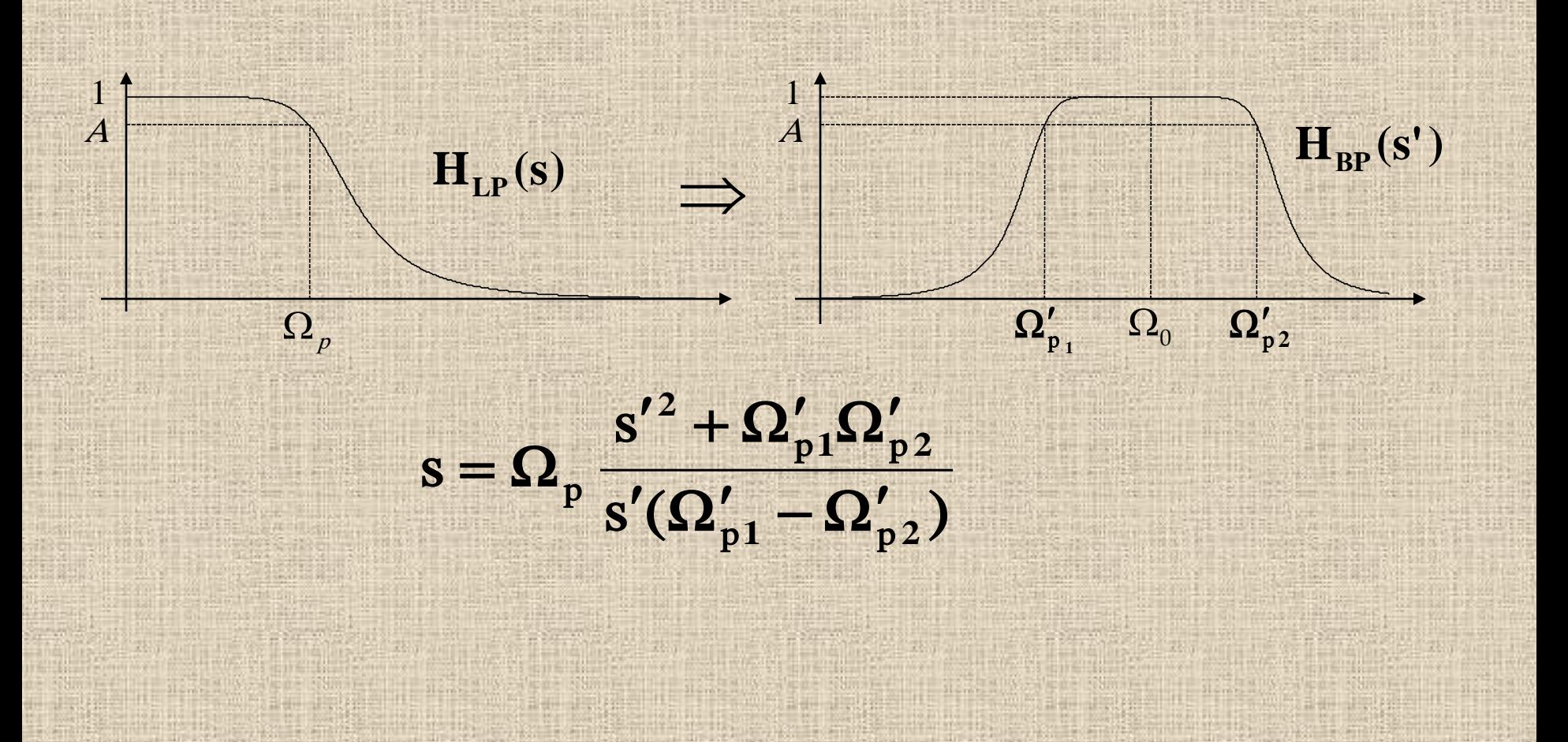

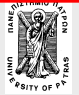

**Επεξεργασία της Πληροφορίας Σ. Φωτόπουλος ΨΕΣ – ΙIR ΦΙΛΤΡΑ** ΠΑΝΕΠ. ΠΑΤΡΩΝ ΔΠΜΣ

**| Η**λεκτρονικη και<br>Επεξεργασία της Πληροφορίας 32 / 78

#### **Βαθυπερατό Ζωνοπερατό**

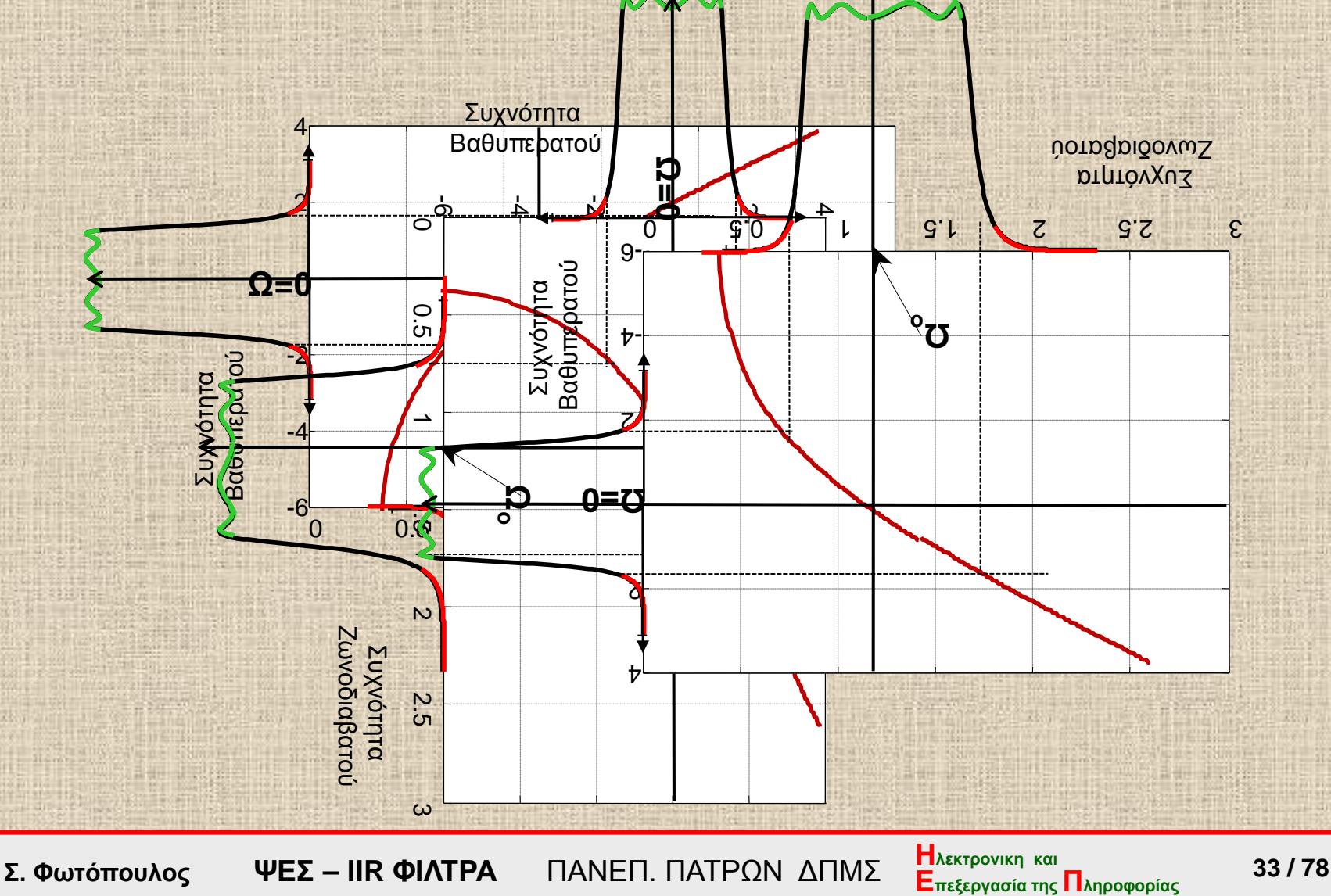

#### **Βαθυπερατό Ζωνοπερατό**

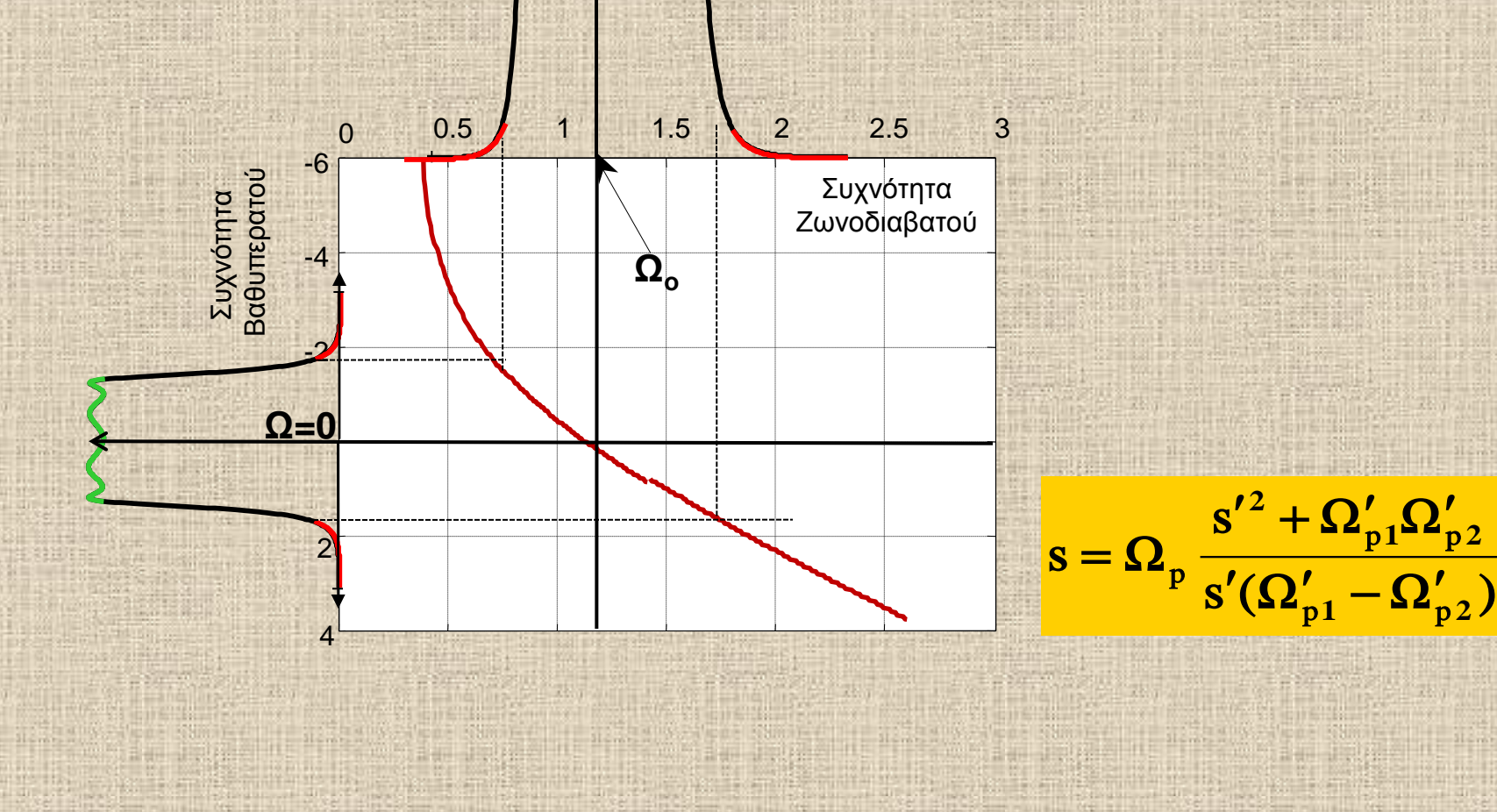

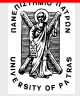

**Επεξεργασία της Πληροφορίας Σ. Φωτόπουλος ΨΕΣ – ΙIR ΦΙΛΤΡΑ** ΠΑΝΕΠ. ΠΑΤΡΩΝ ΔΠΜΣ

**| Η**λεκτρονικη και<br>Επεξεργασία της Πληροφορίας 34 / 78

 $_{\rm p1}$   $-$  52  $_{\rm p}$ 

 $^{\prime}(\Omega_{\rm n1}^{\prime}-\Omega_{\rm r}^{\prime})$ 

 $^{\prime 2}+\Omega _{p1}^{\prime }\Omega _{r}^{\prime }$ 

**2**

 $1 - \frac{2}{p^2}$ 

 $p1$ <sup> $\blacktriangle$ 2</sup> $p$ 

 $1$ <sup> $\blacktriangle$ </sup> $p2$ 

#### **Παράδειγμα: -** βαθυπερατό ζωνοπερατό

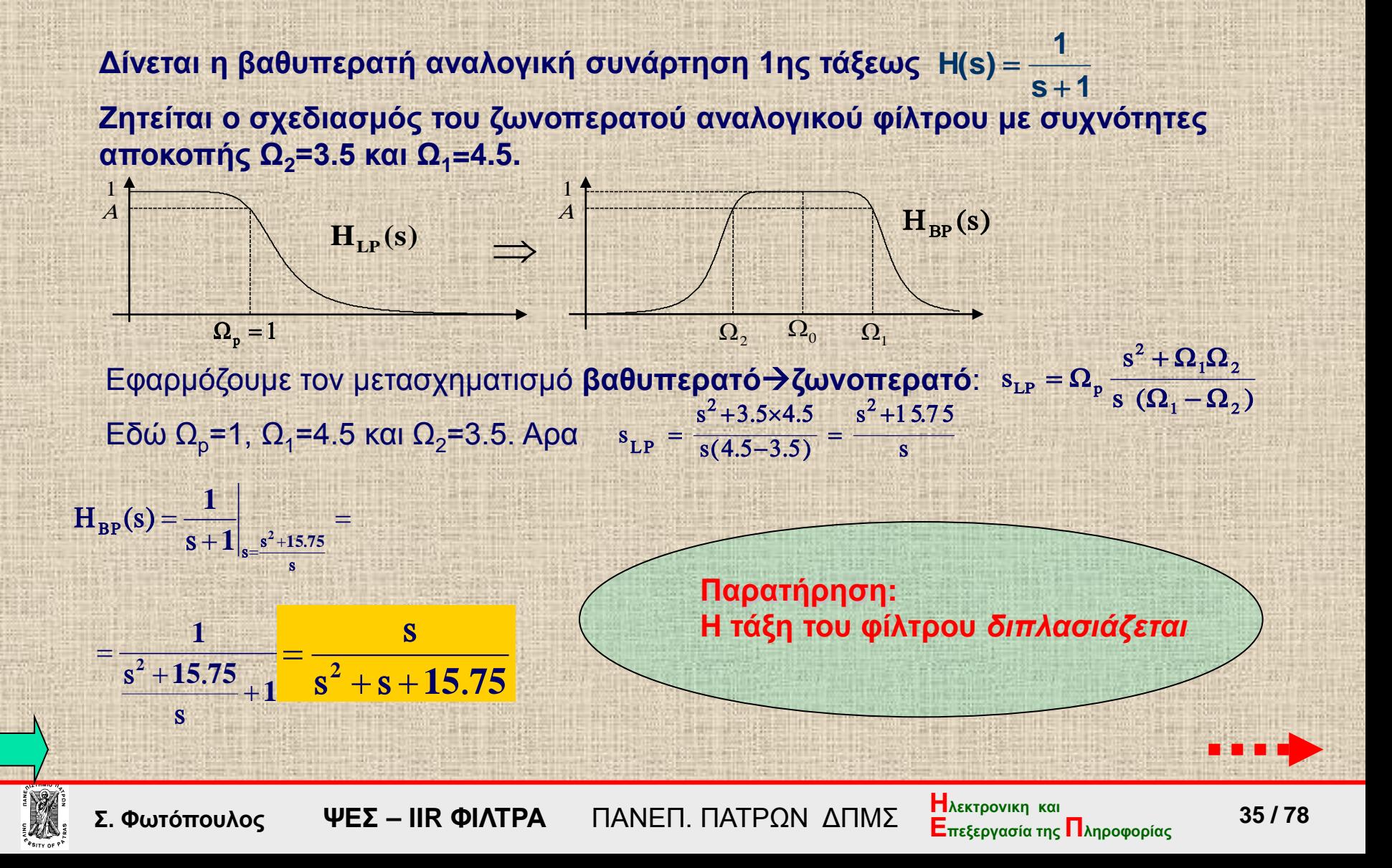

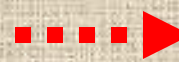

#### **- συνέχεια**

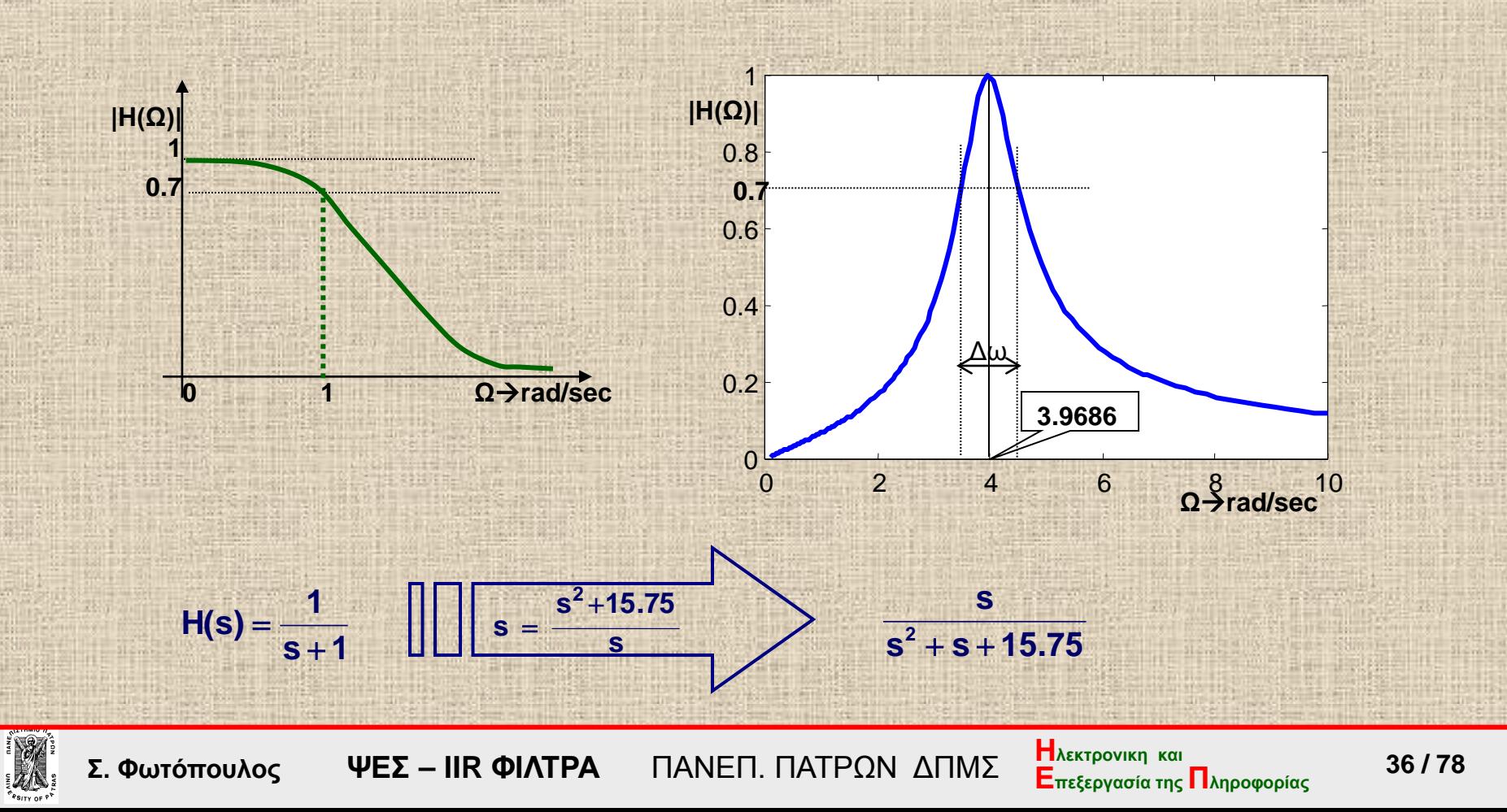
Σχεδιασμός αναλογικού βαθυπερατού φίλτρου **Τ(s)**

Εφαρμογή μετασχηματισμού **ss**

Εφαρμογή μετασχηματισμού **sz**

**Ψηφιακό Φίλτρο H(z)**

# **Μετασχηματισμοί sz**

- **Μέθοδος κρουστικής αμεταβλητότητας (Impulse Invariance Method)**
- **Διγραμμικός μετασχηματισμός (bilinear transformation)**

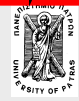

- **Εισαγωγικά** χαρακτηριστικά των IIR φίλτρων, σχεδιασμός στο πεδίο-z
- **Συναρτήσεις αναλογικών φίλτρων-** Butterworth, Chebyshev, Elliptic.
- **Τα βήματα υλοποίησης ψηφιακών από αναλογικά**
- **Μέθοδος κρουστικής αμεταβλητότητας**
- **Διγραμμικός μετασχηματισμός**

**Μετατροπή** αναλογικού βαθυπερατού σε κάθε μορφής ψηφιακό φίλτρο, **εύρεση** των προδιαγραφών του αναλογικού βαθυπερατού.

**Σχεδιασμός ψηφιακών φίλτρων 2ας τάξεως**

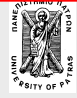

**Σχεδιασμός αναλογικού βαθυπερατού φίλτρου Τ(s)** Εφαρμογή μετασχηματισμού **ss Ψηφιακό Φίλτρο H(z)** Εφαρμογή μετασχηματισμού **sz**

#### **Μέθοδος κρουστικής αμεταβλητότητας (Impulse Invariance Method)**

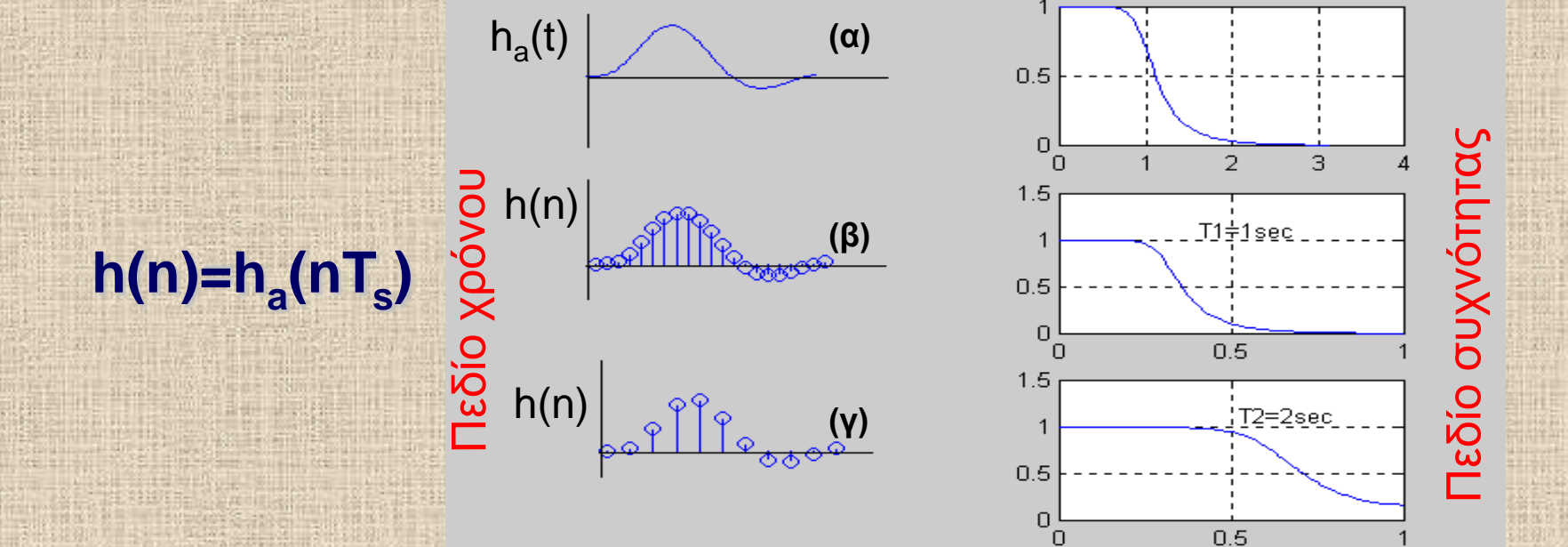

**Η κρουστική απόκριση (α) δειγματοληπτείται με διαφορετικές συχνότητες (β και γ).** 

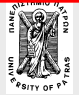

## Μέθοδος κρουστικής αμεταβλητότητας

$$
H(s) = \frac{K_1}{s - p_1} + \frac{K_2}{s - p_2} + \dots
$$

$$
\frac{K_i}{s-p_i} \to h_i(t) = K_i e^{p_i t} \quad \Longrightarrow \quad h_i(n) = K_i e^{n p_i T_s}
$$

$$
H_i(z) = \sum_{n=0}^{\infty} K_i e^{np_i T_s} \quad z^{-n} = \sum_{n=0}^{\infty} K_i (e^{p_i T_s} z^{-1})^n = \frac{K_i}{1 - e^{p T_s} z^{-1}}
$$

$$
\frac{K_i}{s-p} \Rightarrow \frac{K_i}{1-e^{pT_s}z^{-1}} = \frac{K_i z}{z-e^{pT_s}} \qquad \qquad S \rightarrow Z = e^{sT_s}
$$

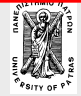

#### Μέθοδος κρουστικής αμεταβλητότητας απεικόνηση s->z

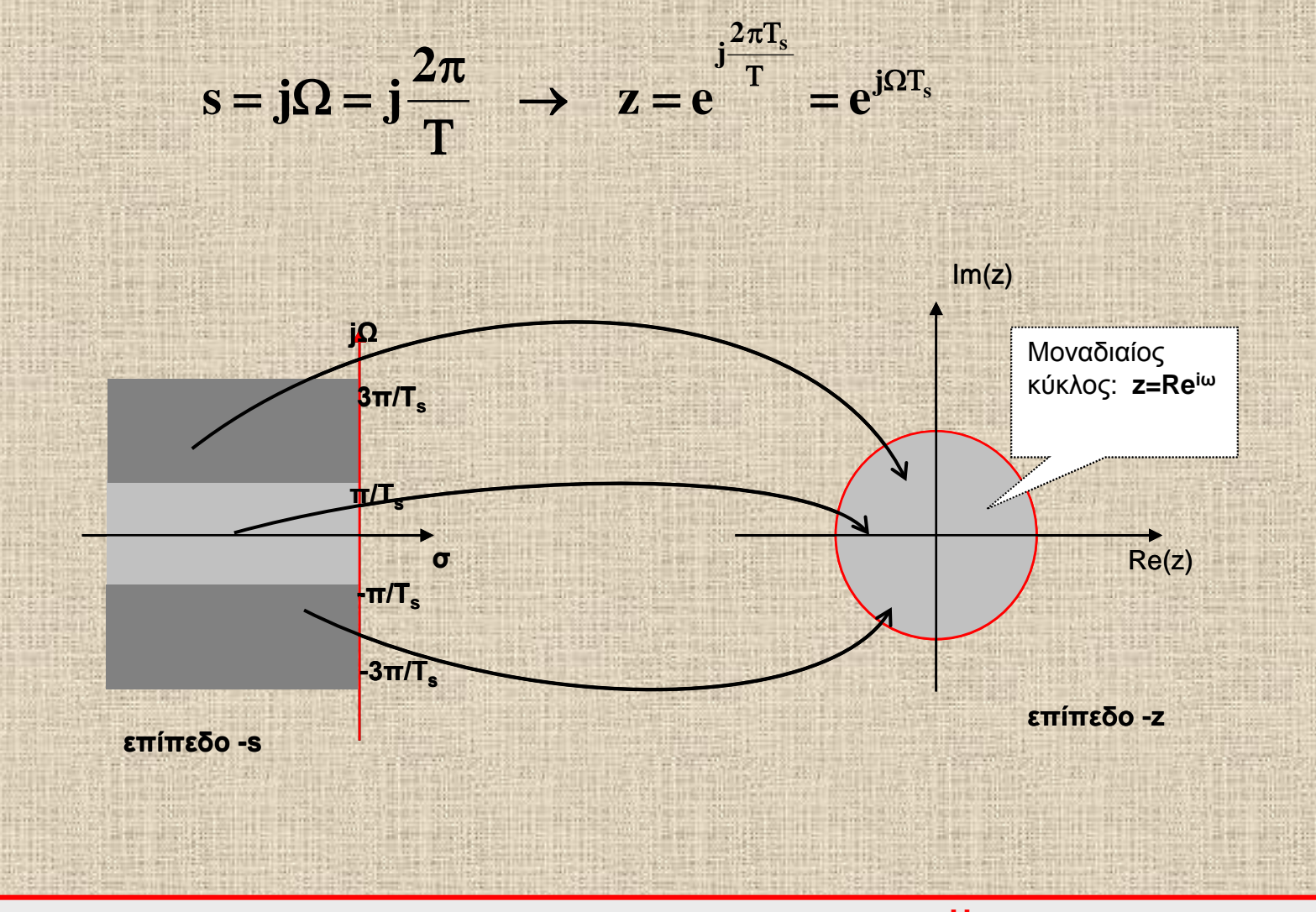

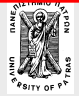

**Επεξεργασία της Πληροφορίας Σ. Φωτόπουλος ΨΕΣ – ΙIR ΦΙΛΤΡΑ** ΠΑΝΕΠ. ΠΑΤΡΩΝ ΔΠΜΣ

*Ηλεκτρονικη* και<br>Επεξεργασία της Πληροφορίας 41 / 78

#### **Μέθοδος κρουστικής αμεταβλητότητας Διαδικασία σχεδιασμού**

- Ο σχεδιασμός αρχίζει με τις προδιαγραφές του ψηφιακού φίλτρου ω<sub>p</sub>, R<sub>p</sub>, ω<sub>s</sub>, A<sub>s</sub>.
- Από τις προδιαγραφές αυτές υπολογίζεται το αντίστοιχο αναλογικό φίλτρο και στη συνέχεια γίνεται ο μετασχηματισμός s->z.
- Τα βήματα που ακολουθούνται συνήθως είναι τα εξής:
- 1. Εύρεση των αντίστοιχων αναλογικών συχνοτήτων (σε rad/sec)  $\Omega_{\rm p}$ =ω<sub>ρ</sub>/T<sub>s</sub> και  $\Omega_{\rm s}$ =ω<sub>s</sub>/T<sub>s</sub> όπου Τ<sub>s</sub> η περίοδος δειγματοληψίας.
- **2. Σχεδιασμός του αντίστοιχου αναλογικού φίλτρου Η<sub>a</sub>(s) με επιλογή μίας από τις** συναρτήσεις Butterworth, Chebyshev, Elliptic.
- **3**. Ανάλυση της H<sub>a</sub>(s) σε μερικά κλάσματα: **H<sub>a</sub>(s)** =  $\sum$  =  $\frac{1}{2}$ **N**  $H_a(s) = \sum_{k=1}^{N} \frac{K_i}{s-p}$
- **4**. Μετασχηματισμός των πόλων pi στους αντίστοιχους ψηφιακούς και δημιουργία του ψηφιακού φίλτρου Η(z): **N**

$$
H(z) = \sum_{k=1}^{N} \frac{K_{i}}{1 - e^{p_{i}T_{s}}z^{-1}}
$$

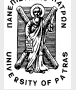

**Επεξεργασία της Πληροφορίας Σ. Φωτόπουλος ΨΕΣ – ΙIR ΦΙΛΤΡΑ** ΠΑΝΕΠ. ΠΑΤΡΩΝ ΔΠΜΣ

**i**

**Δίνεται η αναλογική συνάρτηση Η(s)=1/(s2+**√**2 s +1) η οποία αντιστοιχεί σε βαθυπερατό φίλτρο με συχνότητα αποκοπής (3dB) ΩC=1. Zητείται η αντίστοιχη ψηφιακή συνάρτηση Η(z) με συχνότητα αποκοπής fp=150Hz. H συχνότητα δειγματοληψίας**   $f_s = 1.28$  KHz

 υπολογίζουμε την αναλογική συχνότητα αποκοπής **Ωp=2π150=942.48** και αποκανονικοποιούμε: **2 p p 2 2 p Ω**  $s = \frac{s}{\Omega_p}$  **s**  $\frac{s}{s^2 + \Omega_p} \sqrt{2s + \Omega_p}$  $\hat{H}(s) = H(s)|_{s=\frac{s}{\Omega_p}} = \frac{\Omega_p^2}{s^2 + \Omega_p \sqrt{2}s + \Omega_p^2}$ **666.4j**

**(s 666.4 666.4j) (s 666.4 666.4j)**  $\hat{H}(s) = \frac{-666.4j}{s}$  $+666.4 +$ +  $+666.4$ αναλύουμε σε μερικά κλάσματα:  $P_iT_s$ i i i  $z - e$  $\mathbf{K}_{i}$ z  $s - p$  $\Box$  Εφαρμόζουμε τον μετασχηματισμό  $\frac{K_i}{s-p_i}$   $\Rightarrow$   $\frac{K_i}{z-p_i}$ 

$$
\text{KCI} \text{ (} \text{XOUPE:} \text{ H(z)} = \frac{-666.4 \text{ j z}}{z - e^{(-666.4 + 666.4 \text{ j})/1280}} + \frac{666.4 \text{ j z}}{z - e^{(-666.4 - 666.4 \text{ j})/1280}}
$$

$$
\Rightarrow \quad H(z) = \frac{393.9z^{-1}}{1 - 1.03z^{-1} + 0.353z^{-2}}
$$

#### Παρατήρηση

Η ψηφιακή συχνότητα ω δίνεται ως γνωστό σε rad/δείγμα και η αναλογική Ω σε rad/sec και συνδέονται με την απλή σχέση **Ω=ω/Τs.**

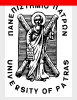

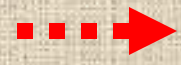

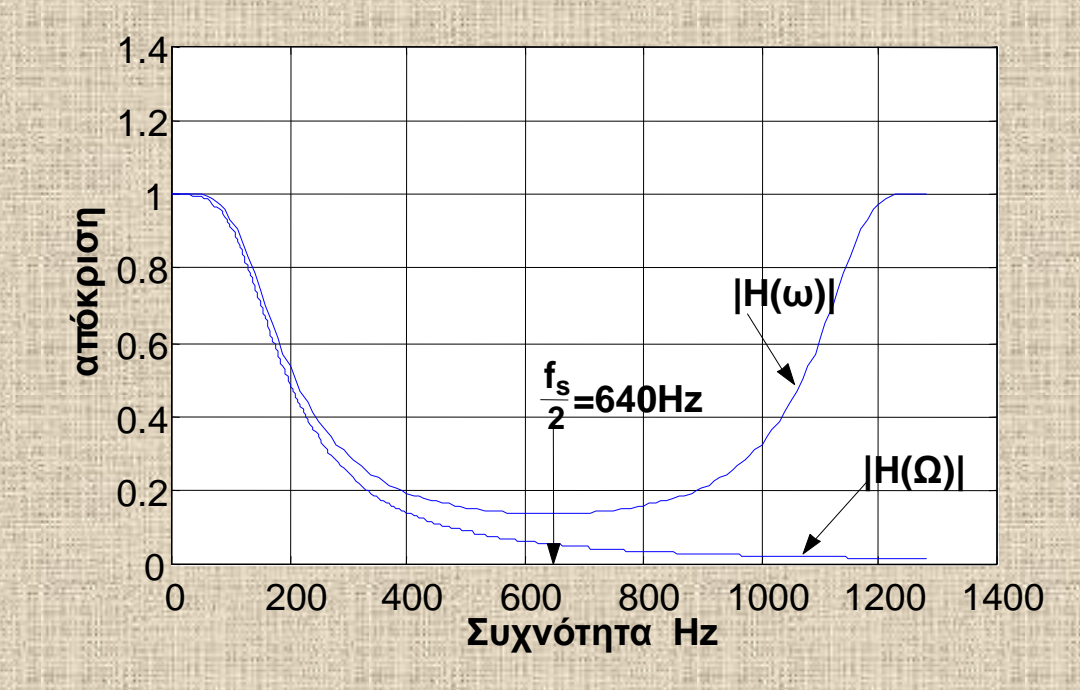

Η απόκριση του ψηφιακού φίλτρου Η(ω) και η αντίστοιχη του αναλογικού Η(Ω) για συχνότητες μέχρι f<sub>s</sub>=1280Hz. Διακρίνεται η απόκλιση όσο η συχνότητα πλησιάζει την f<sub>s</sub>/2

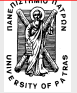

**Να μετασχηματισθεί η συνάρτηση : σε ψηφιακή χρησιμοποιώντας την μέθοδο** *κρουστικής αμεταβλητότητας* **και περίοδο δειγματοληψίας Τs=0.1sec**  $H_a(s) = \frac{s+1}{s^2+5s+6}$ 

Επειδή δεν δίνονται άλλες προδιαγραφές όπως συχνότητα αποκοπής, προχωράμε στη διαδικασία μετασχηματισμού

$$
H_a(s) = \frac{s+1}{s^2 + 5s + 6} = \frac{2}{s+3} - \frac{1}{s+2} \implies
$$

$$
H(z) = \frac{2}{1 - e^{-3 \times 0.1} z^{-1}} - \frac{1}{1 - e^{-2 \times 0.1} z^{-1}} = \dots
$$

$$
H(z) = \frac{1 - 0.8966z^{-1}}{1 - 1.5595z^{-1} + 0.6065z^{-2}}
$$

- **Εισαγωγικά** χαρακτηριστικά των IIR φίλτρων, σχεδιασμός στο πεδίο-z
- **Συναρτήσεις αναλογικών φίλτρων-** Butterworth, Chebyshev, Elliptic.
- **Τα βήματα υλοποίησης ψηφιακών από αναλογικά**
- **Μέθοδος κρουστικής αμεταβλητότητας**
- **Διγραμμικός μετασχηματισμός**

**Μετατροπή** αναλογικού βαθυπερατού σε κάθε μορφής ψηφιακό φίλτρο, **εύρεση** των προδιαγραφών του αναλογικού βαθυπερατού.

**Σχεδιασμός ψηφιακών φίλτρων 2ας τάξεως**

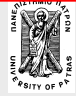

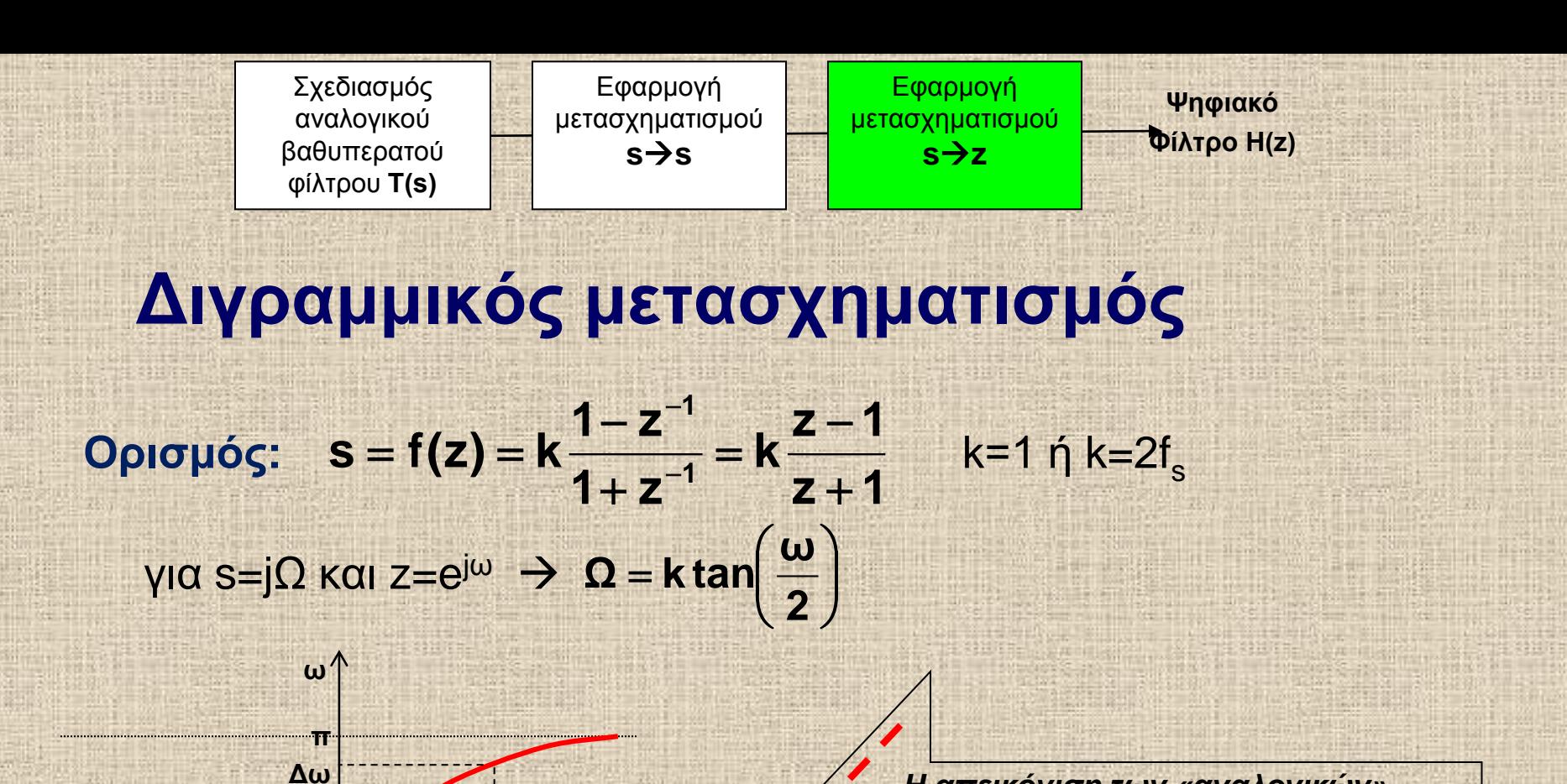

*Η απεικόνιση των «αναλογικών» συχνοτήτων Ω στις «ψηφιακές» ω.* 

*Είναι φανερή η συμπίεση (στρέβλωση) της περιοχής ΔΩ στην αντίστοιχη Δω*

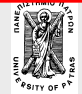

 **-π**

**ΔΩ Ω**

**Επεξεργασία της Πληροφορίας Σ. Φωτόπουλος ΨΕΣ – ΙIR ΦΙΛΤΡΑ** ΠΑΝΕΠ. ΠΑΤΡΩΝ ΔΠΜΣ

**<sup>47</sup> / 78 Ηλεκτρονικη και**

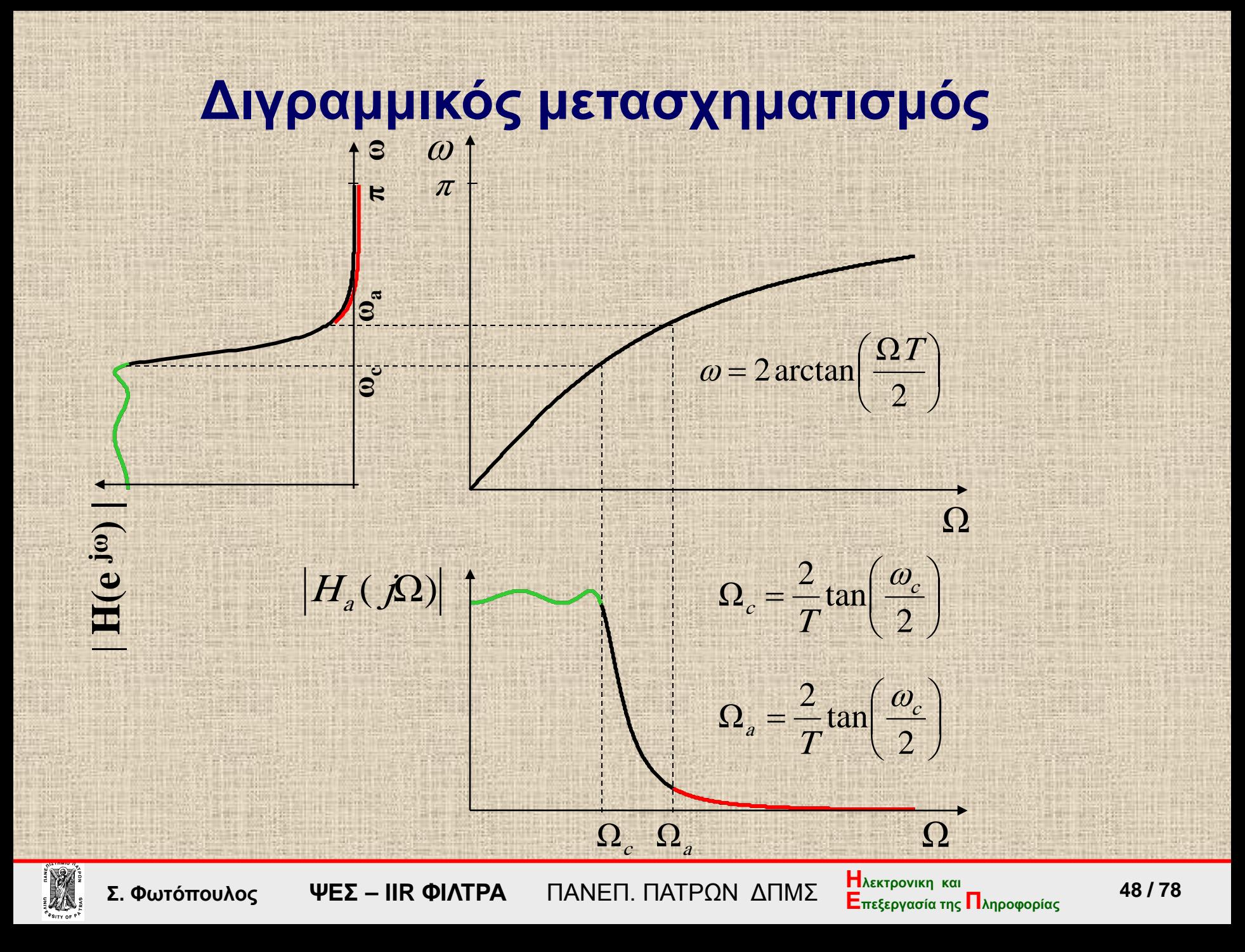

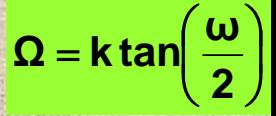

### **Διγραμμικός μετασχηματισμός - sz**

- To αριστερό ημιεπίπεδο–s απεικονίζεται στο εσωτερικό του μοναδιαίου κύκλου στο επίπεδο–z συναρτήσεις Η(s) ευσταθείς στο επίπεδο–s αντιστοιχούν σε επίσης
	- ευσταθείς συναρτήσεις Η(z) στο επίπεδο –z.
- O άξονας s=jΩ απεικονίζεται στη περιφέρεια του μοναδιαίου κύκλου  $δηλ.$   $z=e<sup>jω</sup>$

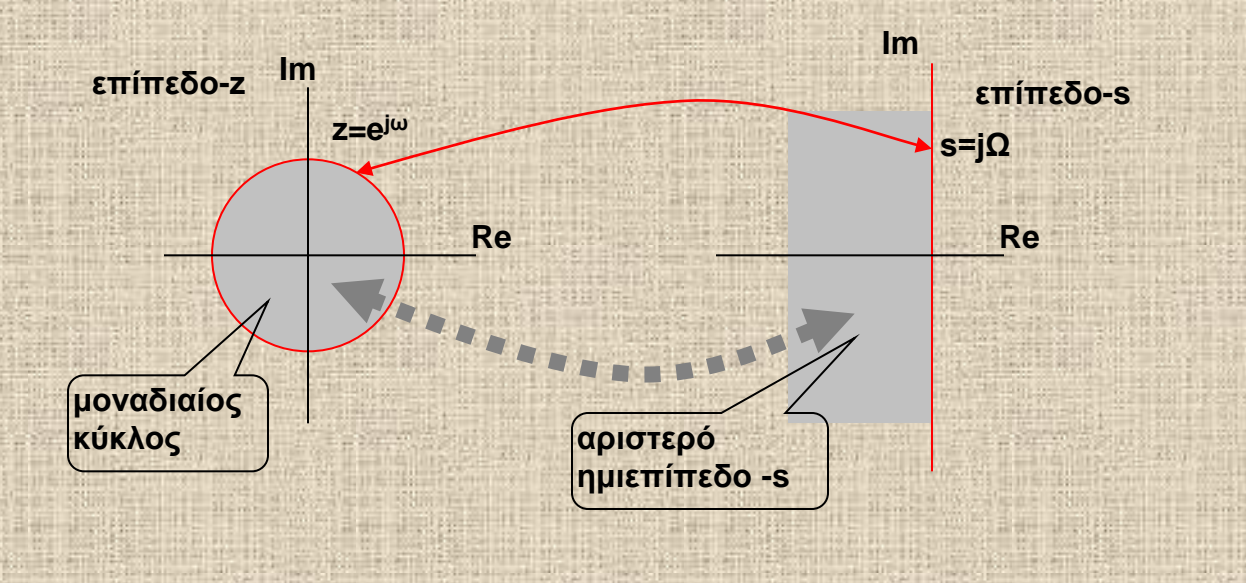

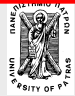

#### **Διγραμμικός μετασχηματισμός διαδικασία σχεδιασμού**

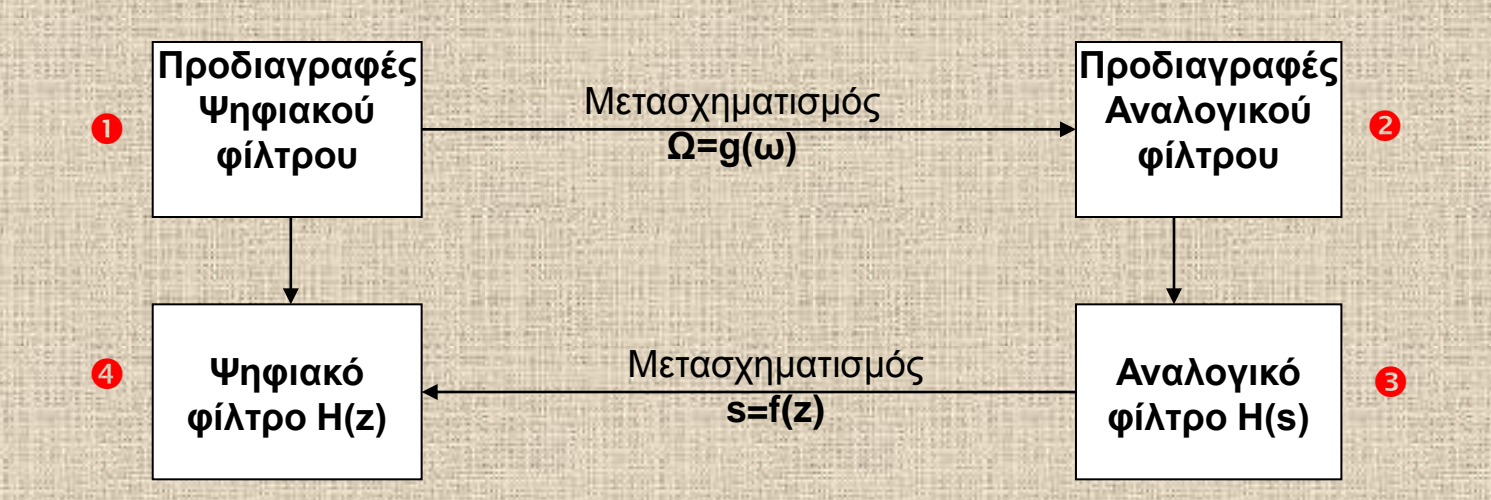

**Ψηφιακός χώρος: προδιαγραφές των φίλτρων (ωp,Ap ) και (ωs,As)**

- **Μετατροπή στις αντίστοιχες αναλογικές Ω<sup>p</sup> Ω<sup>s</sup> (prewarping)**
- **Εύρεση της αναλογικής συνάρτησης Η(s)**

**Eφαρμογή του διγραμμικού μετασχηματισμού και εύρεση της Η(z)**

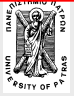

## **Η απλή περίπτωση ….**

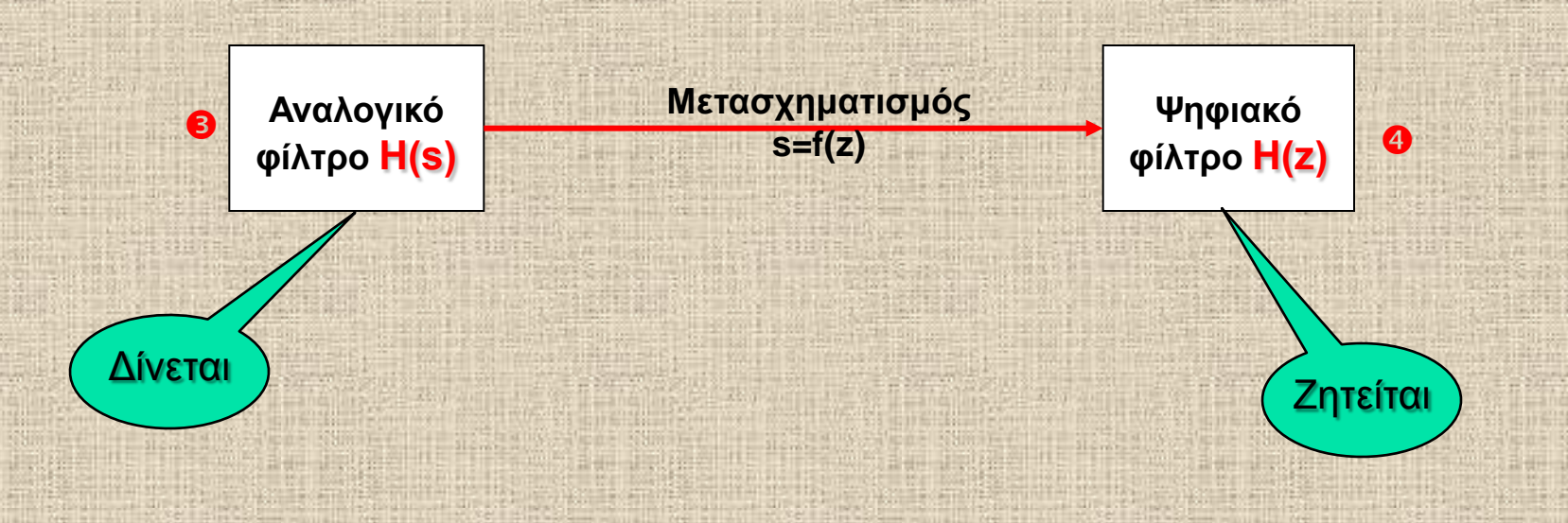

Η ψηφιακή συνάρτηση Η(z) βρίσκεται άμεσα:

**1 1**  $\overline{\textbf{s}}$   $\overline{\textbf{1} + \textbf{z}}$  $1 - z$  $\left. H(z) = H(s) \right|_{s = 2f_s} \frac{1 - z^{-1}}{1 + z^{-1}}$ +  $=\mathsf{H}(\mathsf{s})\big|_{\mathsf{s}=2\mathsf{f}_\mathsf{s}^{-1-}}$ 

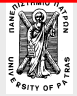

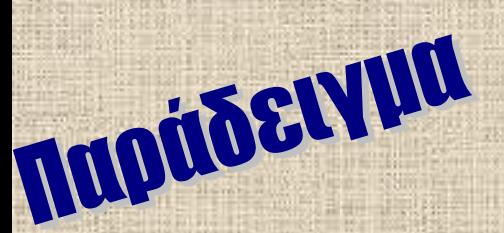

Δίδεται η συνάρτηση **H(s)** = <del>2000</del>

Ζητείται η αντίστοιχη ψηφιακή **Η(z)** για συχνότητα δειγματοληψίας f<sub>s</sub>=1500Hz

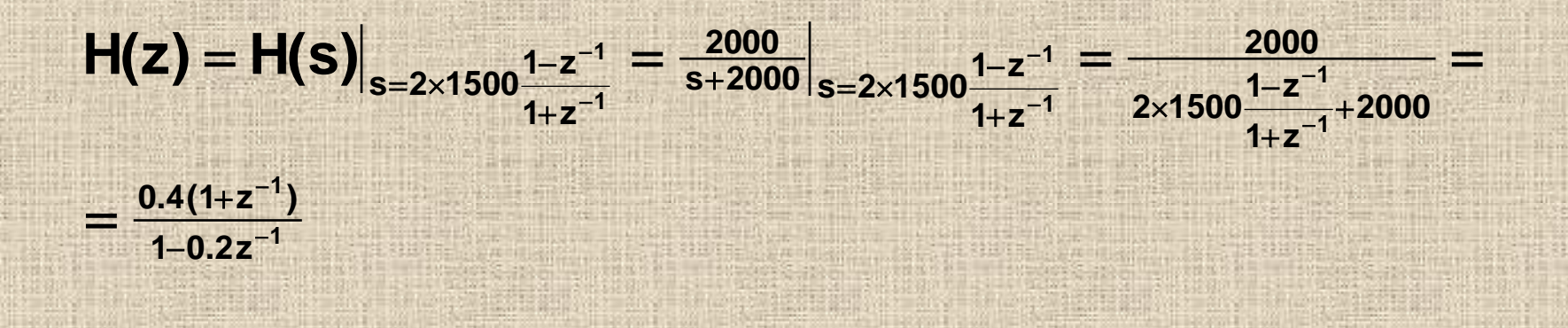

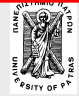

**Επεξεργασία της Πληροφορίας Σ. Φωτόπουλος ΨΕΣ – ΙIR ΦΙΛΤΡΑ** ΠΑΝΕΠ. ΠΑΤΡΩΝ ΔΠΜΣ

**| Η**λεκτρονικη και<br>Επεξεργασία της Πληροφορίας 52 / 78

**Δίνεται η αναλογική συνάρτηση(Butterworth) Η(s)=1/(s2+**√**2 s +1) Με χρήση του διγραμμικού μετασχηματισμού να βρεθεί η αντίστοιχη ψηφιακή συνάρτηση Η(z) που αντιστοιχεί σε (βαθυπερατό)φίλτρο με συχνότητα αποκοπής f<sub>C</sub>=150Hz και συχνότητα δειγματοληψίας f<sub>s</sub>=1.28 ΚHz.** 

**Η κανονικοποιημένη (ψηφιακή) συχνότητα είναι: ωC=2π150/1280=0.2344π Η αντίστοιχη αναλογική συχνότητα είναι : Ω<sub>C</sub>=tan(ω/2)= 0.3858 Αποκανονικοποιούμε και έχουμε :**

**s 0.3858 2s 0.1488 0.1488**  $\left. \frac{\mathbf{s}}{\mathbf{s}^2 + \mathbf{0.3858}} \right|_0^2 = \frac{0.3858^2}{\mathbf{s}^2 + 0.3858 \sqrt{2} \mathbf{s} + 0.3858^2} = \frac{0.3858^2}{\mathbf{s}^2 + 0.3858 \sqrt{2} \mathbf{s} + 0.3858^2}$  $\frac{s}{s-\frac{s}{0.3858}} = \frac{6.0000}{s^2 + 0.3858\sqrt{2}s + 0.3858^2} = \frac{6.1400}{s^2 + 0.3858\sqrt{2}s + 0.3858\sqrt{2}s + 0.3858\sqrt{2}s}$ 

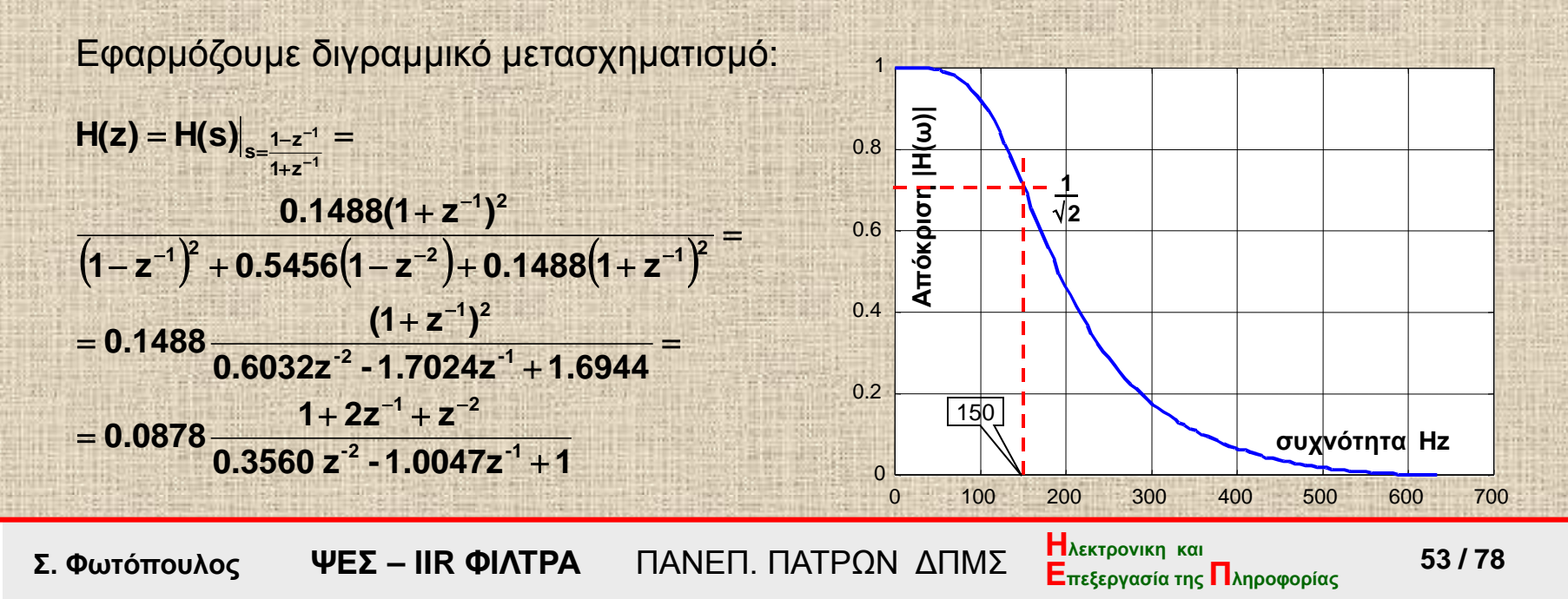

### **Η «κανονική» περίπτωση**

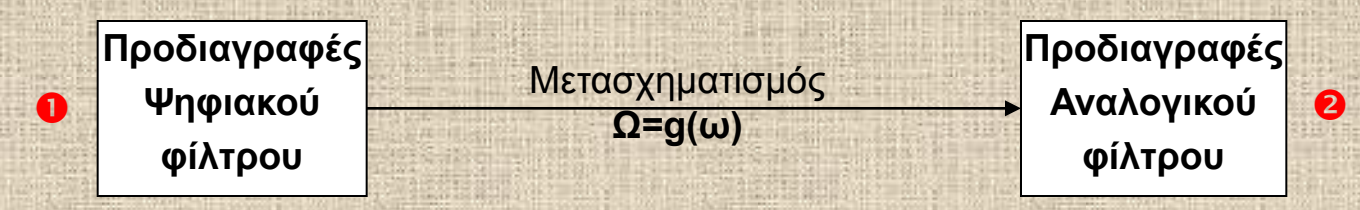

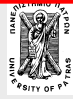

**Επεξεργασία της Πληροφορίας Σ. Φωτόπουλος ΨΕΣ – ΙIR ΦΙΛΤΡΑ** ΠΑΝΕΠ. ΠΑΤΡΩΝ ΔΠΜΣ

**154** *I T*8<br>**Ε**πεξεργασία της Πληροφορίας 54 / 78

## Πλήρης σχεδιασμός βαθυπερατού φίλτρου με το Διγραμμικό μετασχηματισμό

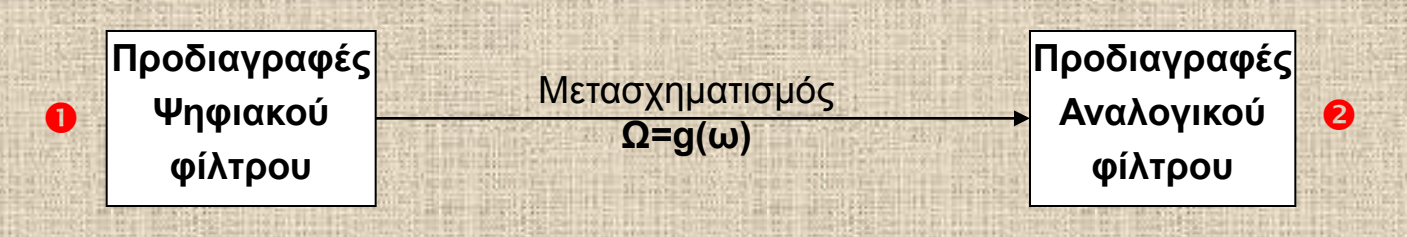

#### Συνοπτικά:

- Από τις προδιαγραφές του ψηφιακού βρίσκουμε τις αντίστοιχες προδιαγραφές του αναλογικού **βαθυπερατού**  φίλτρου και στη συνέχεια την συνάρτηση Η(s)
- Μετατρέπουμε το αναλογικό βαθυπερατό στο αντίστοιχο αναλογικό υψιπερατό ή ζωνοπερατό ή απόρριψης ζώνης.
	- Εφαρμόζουμε τον διγραμμικό μετασχηματισμό

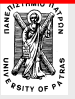

### **Βαθυπερατά φίλτρα**

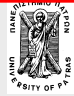

**Επεξεργασία της Πληροφορίας Σ. Φωτόπουλος ΨΕΣ – ΙIR ΦΙΛΤΡΑ** ΠΑΝΕΠ. ΠΑΤΡΩΝ ΔΠΜΣ

**Η**λεκτρονικη και **Επεξεργασία της Π**ληροφορίας 56 / 78

Να βρεθεί η τάξη Ν του βαθυπερατού Butterworth φίλτρου με τις εξής προδιαγραφές (στον ψηφιακό χώρο) *ζώνη διέλευσης ω<sup>p</sup> = 0.2π, εξασθένηση Ap = 3dB ζώνη αποκοπής ω<sup>s</sup> = 0.4π, εξασθένηση As =30dB*

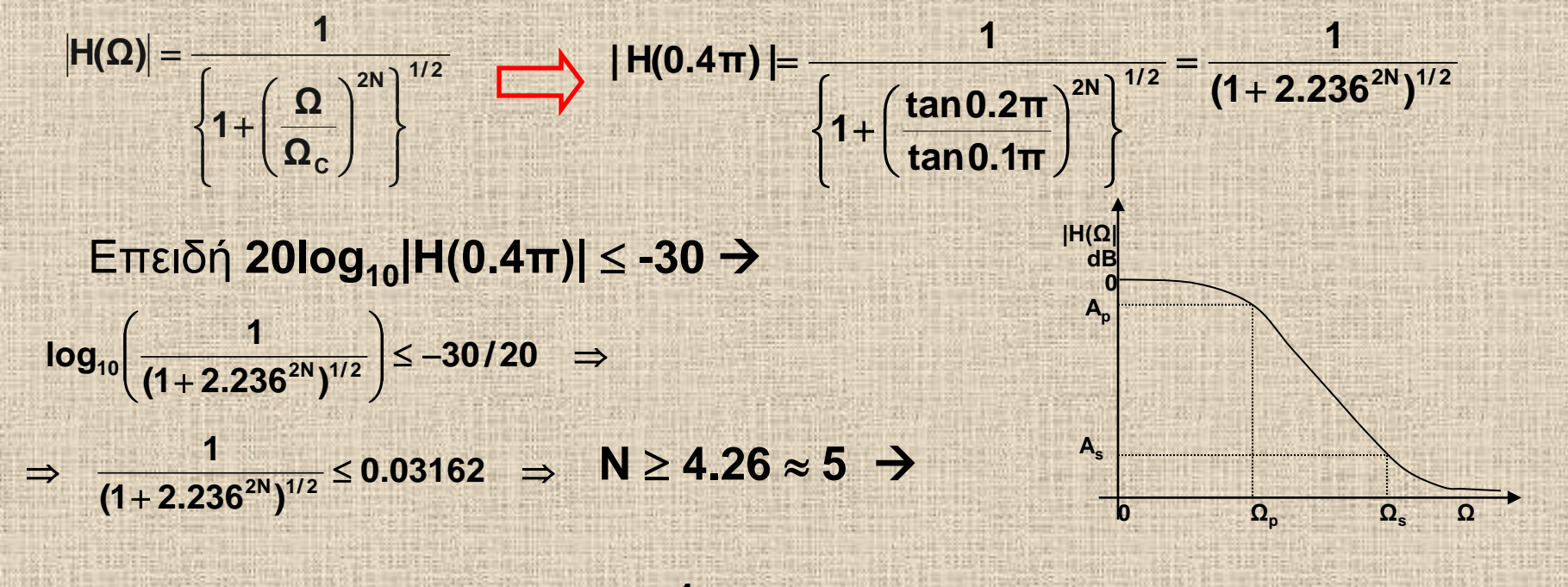

$$
H(s) = \frac{1}{s^5 + 3.2361s^4 + 5.2361s^3 + 5.2361s^2 + 3.2361s + 1}
$$

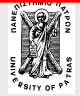

**Επεξεργασία της Πληροφορίας Σ. Φωτόπουλος ΨΕΣ – ΙIR ΦΙΛΤΡΑ** ΠΑΝΕΠ. ΠΑΤΡΩΝ ΔΠΜΣ

**| Η**λεκτρονικη και<br>**Ε**πεξεργασία της Πληροφορίας 57 / 78

**Ω=tan(ω/2)**

Να σχεδιασθεί βαθυπερατό ψηφιακό Βutterworth φίλτρο με τις εξής προδιαγραφές: *ζώνη διέλευσης 0-60Ηz (εξασθένηση 3dB) ζώνη αποκοπής >85 Hz εξασθένηση>15dB συχνότητα δειγματοληψίας f s=256Hz*

- βρίσκουμε τις ψηφιακές (κανονικοποιημένες) συχνότητες :  $ω_1 = 2π60/256 = 2π 0.2344$  και  $ω_2 = 2π85/256 = 2π 0.3320$
- βρίσκουμε τις αποστρεβλωμένες (prewarped) αναλογικές συχνότητες:  $\Omega_1$ =tan(ω<sub>1</sub>/2)=0.906 και Ω<sub>2</sub>=tan(ω<sub>2</sub>/2)=1.7158
- **βρίσκουμε την τάξη του φίλτρου <b>10log** 1+  $\frac{1.7138}{0.088}$  |  $\geq 15$  ⇒ N ≥ 2.468 ⇒ N = 3 **0.906**  $10\log 1 + \left(\frac{1.7158}{2.000}\right)^{2N}$  $\ge$  15  $\Rightarrow$  N  $\ge$  2.468  $\Rightarrow$  N = i. i. **The Street** Control **Barbara**  $1 + \left(\frac{1.7158}{2.222}\right)$  $\big)$  $\left( \frac{1.7158}{0.000} \right)$  $\backslash$  $+$ 
	- Δηλ η ζητούμενη **κανονικοποιημένη** (Ω=1) συνάρτηση Butterworth είναι:  $H(s)=1/(s^3+2s^2+2s+1)$

Aποκανονικοποιούμε την H(s) ώστε Ω<sub>c</sub>=Ω<sub>1</sub> Δηλ **H'(s)=H(s/0.906)** και εφαρμόζουμε τον διγραμμικό μετασχηματισμό: <sub>s =</sub> 1-z<sup>-1</sup> **1**  $1 + z$  $s = \frac{1-z}{1-z}$ − + <sup>−</sup> <sup>=</sup>

Τα δύο τελευταία στάδια γίνονται (σε ένα βήμα) ως ακολούθως:

$$
H(z) = H'(s) \Big|_{s = \frac{1 - z^{-1}}{1 + z^{-1}}} = H(s) \Big|_{s = 1.1031 \frac{1 - z^{-1}}{1 + z^{-1}}} = \frac{1 + 3z^{-1} + 3z^{-2} + z^{-3}}{1 - 0.1801z^{-1} + 0.3419z^{-2} - 0.0165z^{-3}}
$$

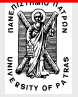

**Επεξεργασία της Πληροφορίας Σ. Φωτόπουλος ΨΕΣ – ΙIR ΦΙΛΤΡΑ** ΠΑΝΕΠ. ΠΑΤΡΩΝ ΔΠΜΣ

**1/ <sup>2</sup> 2N**

 $\mathsf{I}$  $\left\{ \right\}$  $\mathbf{I}$ 

J

 $\mathbf{\Omega}_{\mathbf{c}}$ 

 $\overline{\phantom{a}}$ J

Ì

 $1+\frac{\Omega}{2}$ 

ſ +

 $\mathsf{l}$ J

**H(Ω)** =  $\frac{1}{3}$ 

=

 $\mathfrak l$ 

 $\mathsf{I}$ ₹  $\sqrt{ }$  Να σχεδιασθεί βαθυπερατό ψηφιακό Βutterworth φίλτρο με *συχνότητα δειγματοληψίας f s=20kHz* και προδιαγραφές: *ζώνη διέλευσης 0-4kHz εξασθένηση 0.5dB ζώνη αποκοπής >5 kHz εξασθένηση>10dB*

- $\blacksquare$  ψηφιακές συχνότητες: ω<sub>1</sub>=2π4/20=0.4π και ω<sub>2</sub>=2π5/20=0.5π
- Αναλογικές συχνότητες :**Ωp=tan(0.4π/2)=0.7265 Ωs=tan(0.5π/2)=1**
- $\left[ 1 + \left( \frac{\Omega}{\Omega_c} \right)^2 \right]^{1/2}$ **Ω**  $1 + \left(\frac{\Omega}{\Omega_c}\right)$ **<sup>1</sup> |H(Ω) <sup>|</sup>** +  $=$  Από την σχέση:  $|H(\Omega)| = \frac{1}{\Gamma(\Omega) \log \frac{1}{\Gamma(\Omega)}}$  έχουμε:

 $\frac{1}{( \Omega_{\rm e} )^{\rm 2N}} |^{1/2} \Rightarrow 20\log |{\rm H}(\Omega_{\rm p})| = -10\log |1 + (\frac{\Omega_{\rm p}}{\Omega_{\rm c}})^{\rm 2N} | = -0.5$ **1 για**  $\Omega = \Omega_p \implies |H(\Omega_p)| = \frac{1}{1 - \frac{1}{(1 - \frac{1}{2})^2}}$  ⇒ 20log |H(Ω<sub>p</sub>) |= −10log | 1+  $\left(\frac{\Omega_p}{\Omega_p}\right)^{2N}$ **Ω Ω**  $2N$   $\frac{1}{2}$   $\frac{1}{2}$   $\frac{20}{9}$  **p Ω**  $\mathsf{p}_{\mathsf{p}} \Rightarrow | \mathsf{H}(\Omega_{\mathsf{p}}) | = \frac{1}{\left[\mathsf{q}_{\mathsf{p}_{\mathsf{p}}}\left(\Omega_{\mathsf{p}}\right)^{2N}\right]^{1/2}} \Rightarrow 20\log | \mathsf{H}(\Omega_{\mathsf{p}})| = -10\log \left[1 + \frac{\Delta_{\mathsf{p}}}{\Omega_{\mathsf{p}}}\right]^{1/2}$ **c**  $\frac{1}{\rho_p}$ | $\frac{1}{\rho_p}$ | $\frac{1}{\rho_p}$   $\Rightarrow$  20log | H( $\Omega_p$ ) |=  $-10$ log  $\left[1+\left(\frac{\Omega_p}{\Omega_c}\right)^{2N}\right]$  =  $\left[1+\frac{(\Omega_{\rm p})^{2N}}{(\Omega_{\rm c})}\right]$  $= \Omega_{\rm o} \Rightarrow |H(\Omega_{\rm o})|=$ 

 $\int_0^1 \left( \frac{\Omega_s}{\Omega_c} \right)^{2N} \frac{1}{2} \, dz \Rightarrow 20 \log |H(\Omega_s)| = -10 \log \left[ 1 + \left( \frac{\Omega_s}{\Omega_c} \right)^{2N} \right] = -10$  $\gamma$ ια  $\Omega = \Omega_s \Rightarrow |H(\Omega_s)| = \frac{1}{\Gamma_0 \cdot \frac{1}{\Gamma_0 \cdot \frac{1}{\Gamma_0}} \cdot \frac{1}{\Gamma_1 \cdot 2}} \Rightarrow 20 log |H(\Omega_s)| = -10 log |1 + (\frac{\Omega_s}{\Omega_c})^{2N_0} \cdot \frac{1}{\Gamma_0 \cdot 2N_0} \cdot \frac{1}{\Gamma_0 \cdot 2N_0} \cdot \frac{1}{\Gamma_0 \cdot 2N_0} \cdot \frac{1}{\Gamma_0 \cdot 2N_0} \cdot \frac{1}{\Gamma_0 \cdot 2N_0} \cdot \frac{1}{\Gamma_0 \cdot 2N_$ **Ω**  $2N$   $1/2$   $\rightarrow$  20109  $1 \cdot 1/2$  s **Ω**  $\mathbf{H}(\mathbf{\Omega}_\mathbf{s}) = \frac{1}{\mathbf{A} \cdot (\mathbf{\Omega}_\mathbf{s})^{2N}}$   $\frac{1}{2}$   $\Rightarrow$  20log  $\mathbf{H}(\mathbf{\Omega}_\mathbf{s}) = -10$ log  $\mathbf{I} + \frac{\mathbf{\Omega}_\mathbf{s}}{\mathbf{\Omega}_\mathbf{s}}$ **c s**  $\Rightarrow$  20log | H( $\Omega_{\rm s}$ ) |=  $-10$ log|1 +  $\left(\frac{\Omega_{\rm s}}{\Omega}\right)^{1/2}$  |=  $-$ +  $= \Omega_{\rm s} \Rightarrow |H(\Omega_{\rm s})|=$ 

$$
1 + \left(\frac{0.7265}{\Omega_c}\right)^{2N} = 10^{0.5/10} \bigg|_{\text{N}^{\bullet}}^{\text{N}^{\bullet}} = \frac{10^{0.5/10}}{1} = \frac{10^{0.5/10} - 1}{10 - 1} \implies N = 6.73 \approx 7
$$
  

$$
1 + \left(\frac{1}{\Omega_c}\right)^{2N} = 10^{10/10} \bigg|_{\text{N}^{\bullet}}^{\text{N}^{\bullet}} = \frac{10^{0.5/10} - 1}{10 - 1} \implies N = 6.73 \approx 7
$$
  

$$
K \alpha_1 \Omega_c = 0.8443
$$

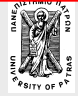

MUDUDEIVINA

[http://en.wikipedia.org/wiki/Butterworth\\_filter](http://en.wikipedia.org/wiki/Butterworth_filter)

$$
T(s) = \frac{1}{(s+1)(s^2+0.445s+1)(s^2+1.247s+1)(s^2+1.8019s+1)}
$$

Αποκανονικοποιούμε για Ω<sub>c</sub>=0.8443 και με εφαρμογή του διγραμμικού μετασχηματισμού λαμβάνουμε για τον 1ο όρο:

**1 1 1 z**  $11 - 7 - 1 - z$  $\frac{s}{0.8443}$  + 1 **s** + 0.8443  $\frac{1-z^{-1}}{1+z^{-1}}$  + 0.8443 1 – 0.0844z  $0.4578(1-z^{-1})$ **0.8443**  $H_1(z) = \frac{0.8443}{1.71 \cdot 0.8443}$ **s 0.8443 0.8443 1 1**  $s + 1$ **1 1** 1 0.0442 1 0.0844z<sup>-</sup> − ⇒  $\frac{1}{\frac{s}{0.8443}+1}$  =  $\frac{0.8443}{s+0.8443}$  ⇒ H<sub>1</sub>(z) =  $\frac{0.8443}{\frac{1-z^{-1}}{1+z^{-1}}+0.8443}$  =  $\frac{0.4578(1-z)}{1-0.0844}$  $+1$   $\frac{s}{0.8443}+1$   $s+0.8443$   $\cdots$ 

Επαναλαμβάνοντας και για τούς υπόλοιπους όρους λαμαβάνουμε:

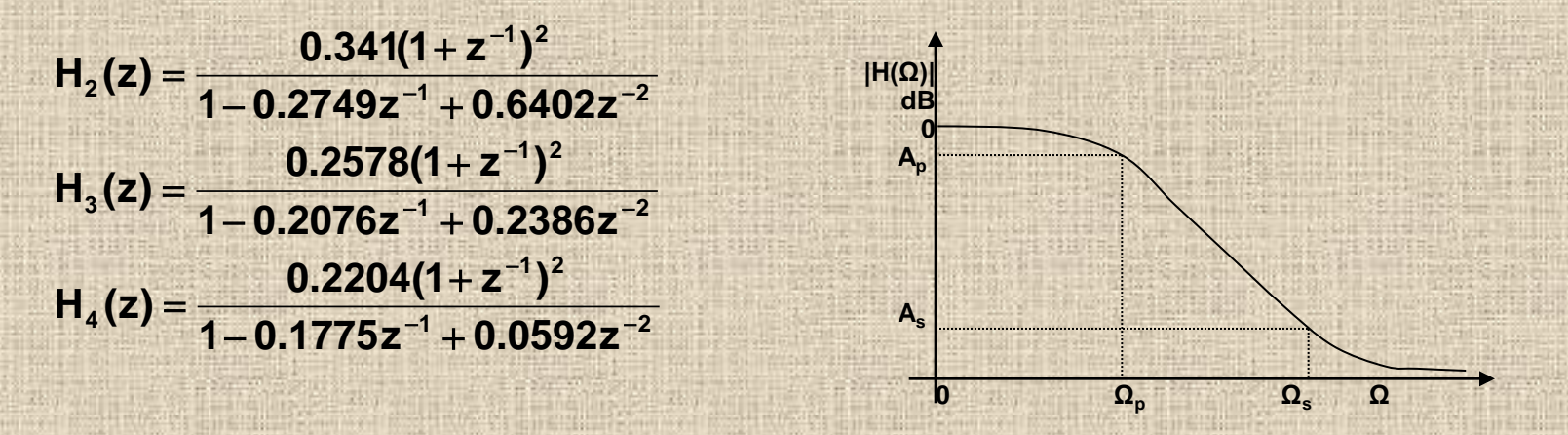

#### $H(z)=H_1(z)H_2(z)H_3(z)H_4(z)$

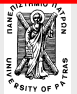

**Επεξεργασία της Πληροφορίας Σ. Φωτόπουλος ΨΕΣ – ΙIR ΦΙΛΤΡΑ** ΠΑΝΕΠ. ΠΑΤΡΩΝ ΔΠΜΣ

**Η**λεκτρονικη και<br>Επεξεργασία της Πληροφορίας 60 / 78

# **Υψιπερατά φίλτρα**

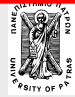

**Επεξεργασία της Πληροφορίας Σ. Φωτόπουλος ΨΕΣ – ΙIR ΦΙΛΤΡΑ** ΠΑΝΕΠ. ΠΑΤΡΩΝ ΔΠΜΣ

**<sup>61</sup> / 78 Ηλεκτρονικη και**

Δοθείσης της βαθυπερατής συνάρτησης Η(s)=1/(s+1) να σχεδιασθεί ψηφιακό υψιπερατό φίλτρο με συχνότητα αποκοπής f<sub>c</sub>=30 Hz Συχνότητα δειγματοληψίας f<sub>s</sub>=150 Hz

Για την συχνότητα **ω<sup>C</sup>** και την αντίστοιχη αναλογική **Ω<sup>C</sup>** έχουμε

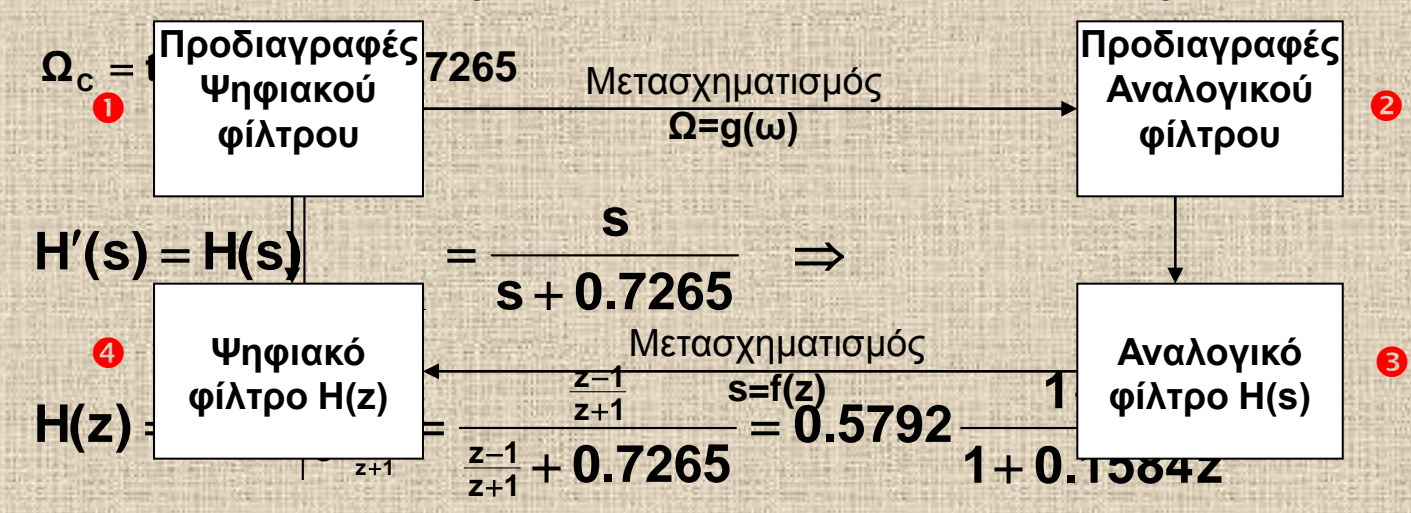

#### Παρατήρηση

**MODOSAMO** 

Εδώ δίνεται η βαθυπερατή συνάρτηση και επομένως τα στάδια σχεδιασμού Οκαι Θπου περιγράφονται στο διάγραμμα δεν χρειάζονται

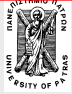

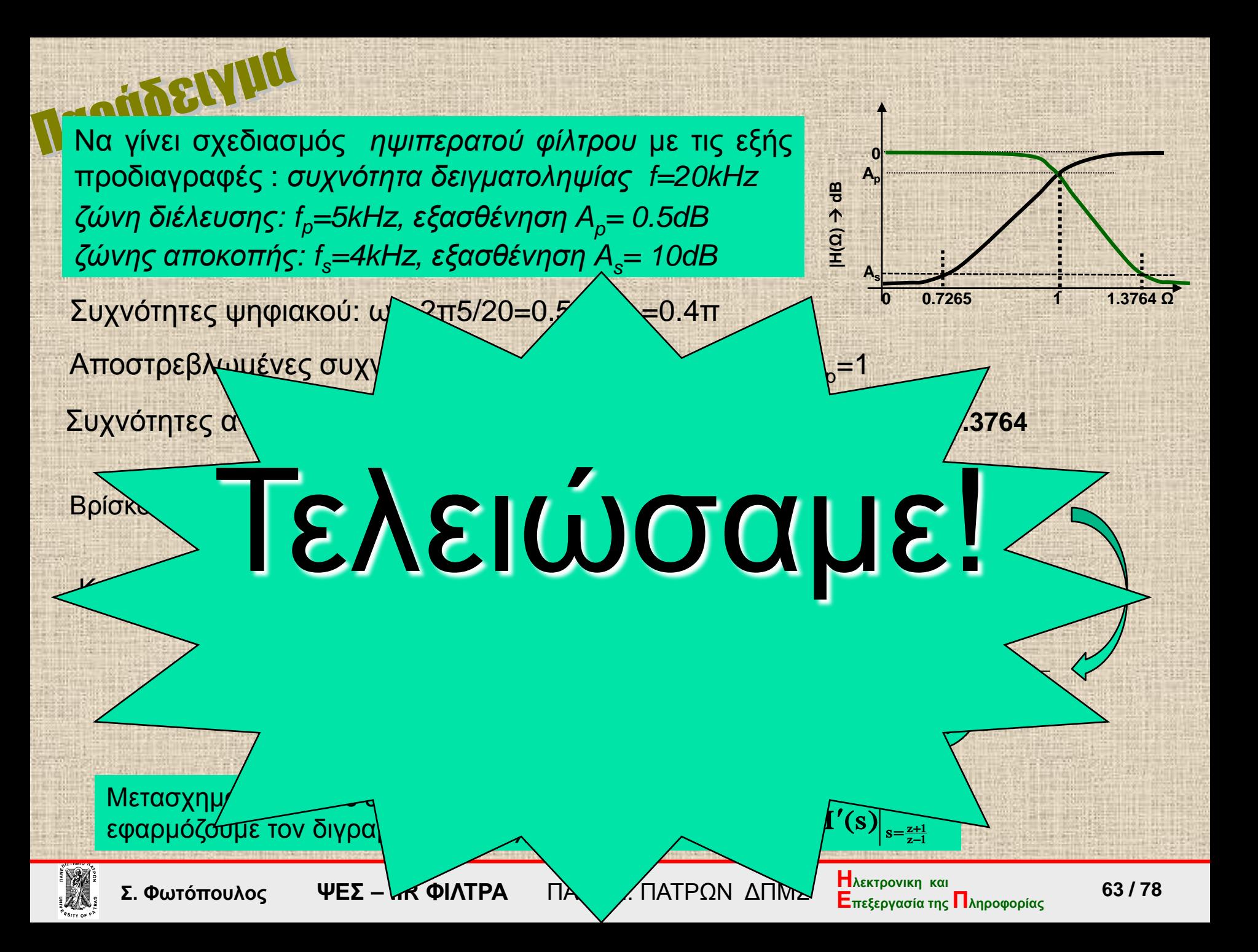

#### **Β τρόπος:**  Mπορούμε να χρησιμοποιήσουμε και άμεσα την σχέση για το ηψιπερατό φίλτρο:

$$
H(\Omega) = \frac{1}{\left\{1 + \left(\frac{\Omega_C}{\Omega}\right)^{2N}\right\}^{1/2}}
$$

Για  $\Omega_{\text{p}}=1\rightarrow|H(\Omega)|=10$ dB και για Ω<sub>s</sub>=0.7265  $\rightarrow$  |H(Ω)|=0.5dB **N=6.737, Ω<sub>C</sub> =1.162** 

…………Και συνεχίζουμε όπως προηγουμένως

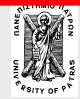

**Επεξεργασία της Πληροφορίας Σ. Φωτόπουλος ΨΕΣ – ΙIR ΦΙΛΤΡΑ** ΠΑΝΕΠ. ΠΑΤΡΩΝ ΔΠΜΣ

*Ε*<br>**Ε**πεξεργασία της Πληροφορίας 64 / 78

#### **Ζωνοπερατά φίλτρα**

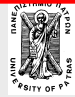

**Επεξεργασία της Πληροφορίας Σ. Φωτόπουλος ΨΕΣ – ΙIR ΦΙΛΤΡΑ** ΠΑΝΕΠ. ΠΑΤΡΩΝ ΔΠΜΣ

*Η***<sub>λεκτρονικη και<br>Επεξεργασία της Πληροφορίας 65 / 78**</sub>

#### Σχεδιασμός Ζωνοπερατού φίλτρου **Τα βήματα:**

1. Από τις προδιαγραφές του ψηφιακού φίλτρου Η<sub>D</sub>(z) βρίσκουμε τις <mark>αν</mark> Προδιαγραφές αναλογικού ζωνοπερατού φίλ<mark>προδιαγραφές</mark> 2. Με <sup>φιλτρου</sup> στις αντίστοιχες προδιαγραφές <sup>φιλτρου</sup> κού βαθυπερατού φίλτρου Η<sub>LP</sub>(s) 3. Βρίστηση Η<sub>Π</sub>οντάρτηση Μετασχημελίδη του αναλογικό βατού 4. Μετατρέπουμε το φίλτρο Η΄<sub>LP</sub>(s) στο αντίστοιχο **Ψηφιακού φίλτρου Ψηφιακό φίλτρο Η(z) Αναλογικού φίλτρου Αναλογικό φίλτρο Η(s)** Μετασχηματισμός **Ω=g(ω)**<br> **Ω=g(ω)**<br>
ΣΩ=αντίστολίβματο στη στη φίλτρου **s=f(z)**

ζωνοπερατό  $H'_{D}(s)$ 

5. Εφαρμόζουμε τον διγραμμικό μετασχηματισμό στο H'<sub>D</sub>(s)

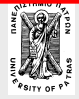

Από τις ψηφιακές συχνότητες βρίσκουμε τις αντίστοιχες αναλογικές  $\Omega_{s1}$ ,  $\Omega_{s2}$ ,  $\Omega_{p1}$ ,  $\Omega_{p2}$ 

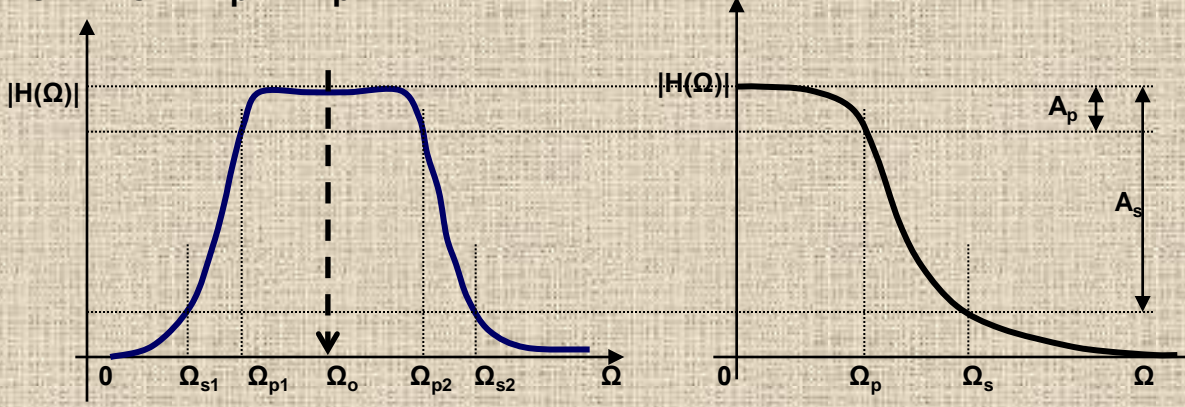

 ${\bf A}$ λλά:  ${\bf \Omega}_{{\rm o}}^2 \ne {\bf \Omega}_{s1} {\bf \Omega}_{s2}$  $1^{\mathbf{S}Z}$ <sub>p2</sub> <mark>Ισχύει:</mark>  $\Omega_{\rm o}^2 = \Omega_{\rm p1} \Omega_{\rm p}$  $E$ πιλέγω : Ω<sub>p1</sub>,Ω<sub>p2</sub>  $\Rightarrow$  s<sub>L</sub> =  $\frac{s_{BP} + s_{Z_0}}{s_{Z_0}}$   $\Rightarrow$  $=\frac{s_{BP}^2+\Omega}{s_{BP}B}$ s BP BP L **2 0 2**  $\mathbf{\Omega_{BP}B}$  $\boldsymbol{\Omega}_{\rm L} = \frac{\boldsymbol{\Omega}_{\rm BP}^2 - \boldsymbol{\Omega}}{2}$ BP BP L 2  $=\frac{\Omega_{\rm BP}^2-\Omega_0^2}{\Omega}$  $k$ και  $\Omega_p B = \Omega_{p2} - \Omega_{p1}$ 

**για Ω=Ωs1 ή Ωs2 βρίσκουμε την συχνότητα Ωsτου βαθυπερατού φίλτρου (Ωp=1)** 

$$
\Omega_s = \frac{\Omega_{s2}^2 - \Omega_0^2}{\Omega_{s2} B} \quad \acute{\eta} \quad \frac{-\Omega_{s1}^2 + \Omega_0^2}{\Omega_{s1} B}
$$

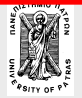

**Επεξεργασία της Πληροφορίας Σ. Φωτόπουλος ΨΕΣ – ΙIR ΦΙΛΤΡΑ** ΠΑΝΕΠ. ΠΑΤΡΩΝ ΔΠΜΣ

**<sup>67</sup> / 78 Ηλεκτρονικη και**

### Σχεδιασμός Ζωνοπερατού φίλτρου

Να σχεδιασθεί με τον διγραμμικό μετασχηματισμό ένα ψηφιακό ζωνοπερατό φίλτρο τύπου Butterworth με τις εξής προδιαγραφές: συχνότητα δειγματοληψίας f<sub>s</sub>=20 kHz, ζώνη διέλευσης 2 έως 4kHz με μέγιστη εξασθένηση 0.5dB, ζώνες αποκοπής 0-1.5 kHz και 4.5kHz έως 10kHz με ελάχιστη εξασθένηση 10dB

**IDUBBLYIK** 

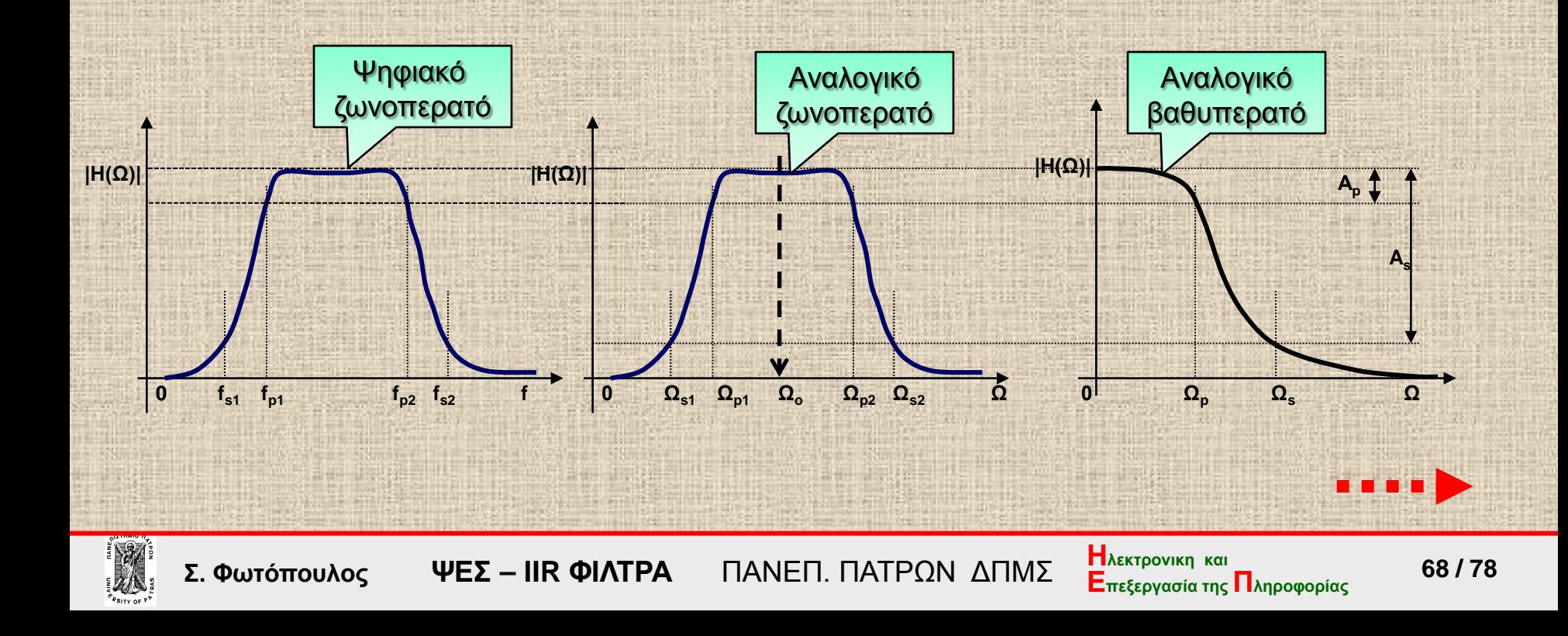

#### λύση

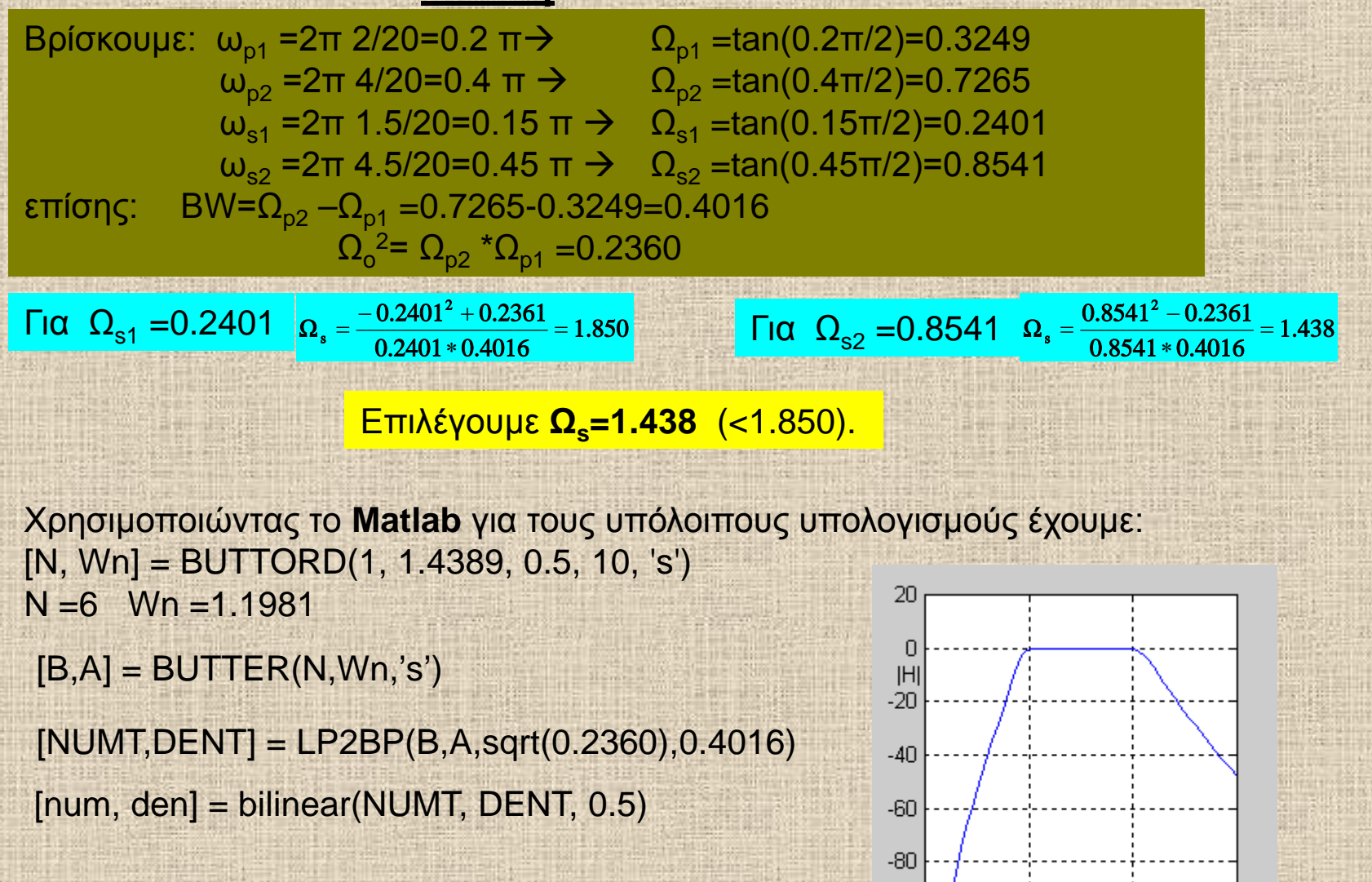

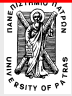

**Επεξεργασία της Πληροφορίας Σ. Φωτόπουλος ΨΕΣ – ΙIR ΦΙΛΤΡΑ** ΠΑΝΕΠ. ΠΑΤΡΩΝ ΔΠΜΣ

 $-100$ 

Л

freq  $(H_2)$ 

4000

6000

2000

#### **Θεωρούμε τις εξής προδιαγραφές του ζωνοδιαβατού φίλτρου ωp1=0.44π ωp2=0.66π αp=1dB ωs1=0.33π ωs2=0.77π αs=30dB**

#### prewarping

 $Ω<sub>p1</sub>$  = tan(0.44π/2) = 0.8273  $\Omega_{p2}$  =tan(0.66π/2)= 1.6909  $=$ tan(0.33π/2)= 0.5704  $=tan(0.77π/2) = 2.6464$  $\Omega_{s1}$  $\Omega$ <sub>s2</sub>

$$
\boxed{B=\Omega_{\text{p2}}-\Omega_{\text{p1}}=0.8636 \newline \boxed{\Omega_{\text{o}}^2=\Omega_{\text{p2}}\Omega_{\text{p1}}=1.3988 \newline \boxed{\hspace{2cm}}
$$

 $\Gamma$ **ta**  $\Omega_{s1} = 0.5704 \Rightarrow \Omega_s = \frac{1.3988 - 0.5704}{0.8636 * 0.5704} = 2.1792$  $\Omega_s = \frac{1.3988 - 0.5704^2}{0.8626 * 0.5704}$ 

> **2 4523 0 8636 2 6464 2 6464 1 3988 2 6464 2** Fια  $Ω<sub>s2</sub> = 2.6464 ⇒ Ω<sub>s</sub> = \frac{2.6464^2 - 1.3988}{0.8636 * 2.6464} = 2.$

επιλέγουμε: **Ω<sup>s</sup>** = 2.1792

**Τελικές προδιαγραφές βαθυπερατού:**

 $Ω<sub>p</sub>$ =1,  $Ω<sub>s</sub>$ =2.1793,  $α<sub>p</sub>$ =1dB,  $α<sub>s</sub>$ =30dB

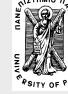

**Επεξεργασία της Πληροφορίας Σ. Φωτόπουλος ΨΕΣ – ΙIR ΦΙΛΤΡΑ** ΠΑΝΕΠ. ΠΑΤΡΩΝ ΔΠΜΣ

**Η**λεκτρονικη και<br>Επεξεργασία της Πληροφορίας 70 / 78

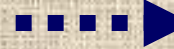

Στη συνέχεια (απο το Matlab) λαμβάνουμε: [N,Wn]=buttord(1, 2.1793, 1, 30, 's')  $N = 6$ ,  $Wn = 1.2256$ [b,a]=butter(N,Wn,'s') [bb,ab]=lp2bp(b,a,sqrt(1.3988),(wp2-wp1)) [n,d]=bilinear(bb,ab,0.5)

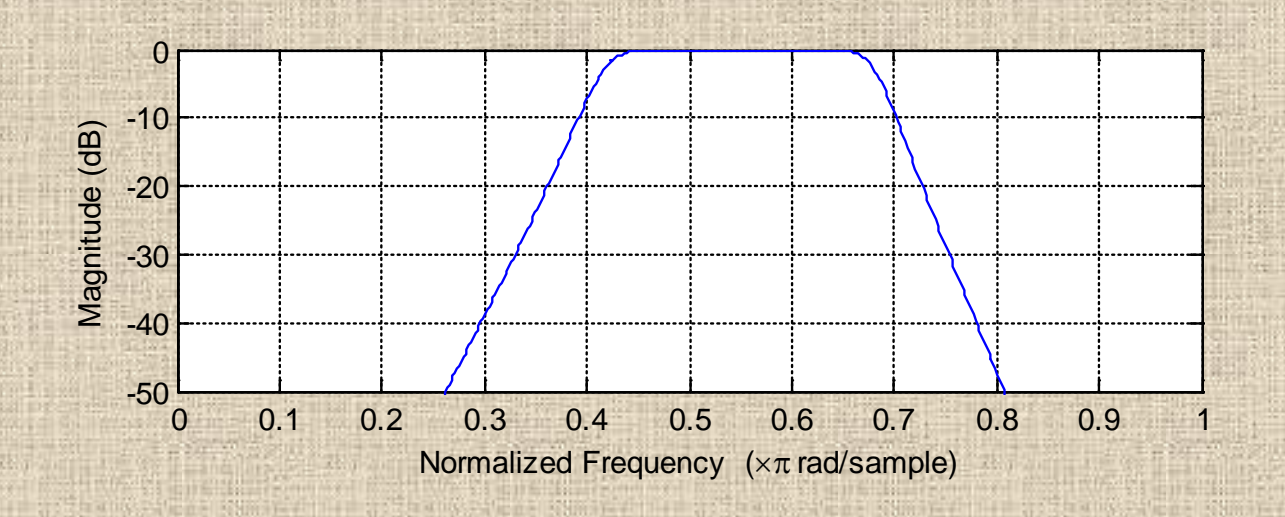

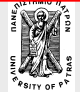

**Επεξεργασία της Πληροφορίας Σ. Φωτόπουλος ΨΕΣ – ΙIR ΦΙΛΤΡΑ** ΠΑΝΕΠ. ΠΑΤΡΩΝ ΔΠΜΣ

**Η**λεκτρονικη και<br>Επεξεργασία της Πληροφορίας 71 / 78

- **Εισαγωγικά** χαρακτηριστικά των IIR φίλτρων, σχεδιασμός στο πεδίο-z
- **Συναρτήσεις αναλογικών φίλτρων-** Butterworth, Chebyshev, Elliptic.
- **Τα βήματα υλοποίησης ψηφιακών φίλτρων από αναλογικά**
- **Μέθοδος κρουστικής αμεταβλητότητας**
- **Διγραμμικός μετασχηματισμός**

**Μετατροπή** αναλογικού βαθυπερατού σε κάθε μορφής ψηφιακό φίλτρο, **εύρεση** των προδιαγραφών του αναλογικού βαθυπερατού.

**Σχεδιασμός ψηφιακών φίλτρων 2ας τάξεως**

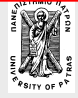
## **Ψηφιακά ζωνοπερατά φίλτρα 2ας τάξεως**

**2**  $a^{(0)}$  **s**<sup>2</sup> +  $\alpha$ **s** +  $\Omega_o^2$  $H_a(s) = \frac{\alpha s}{\alpha^2}$  $+$   $\alpha$ s + Η αναλογική συνάρτηση έχει την μορφή: H<sub>a</sub>(s) = Η απόκριση  $|H_a(\Omega)|$  χαρακτηρίζεται:

- από τη μέγιστη τιμή που λαμβάνει στη συχνότητα Ω=Ω<sub>ο</sub> και
- \* από τις δύο συχνότητες αποκοπής Ω1 και Ω<sub>2</sub> που ορίζονται σαν οι συχνότητες που η απόκριση "πέφτει" στο 1/√2 του μεγίστου

 $\mathbf{A}$ ποδεικνύεται ότι :  $\mathbf{\Omega}^2_\text{o} = \mathbf{\Omega}_\text{1} \mathbf{\Omega}_\text{2}$ και **α =ΔΩ=Ω2-Ω<sup>1</sup>**

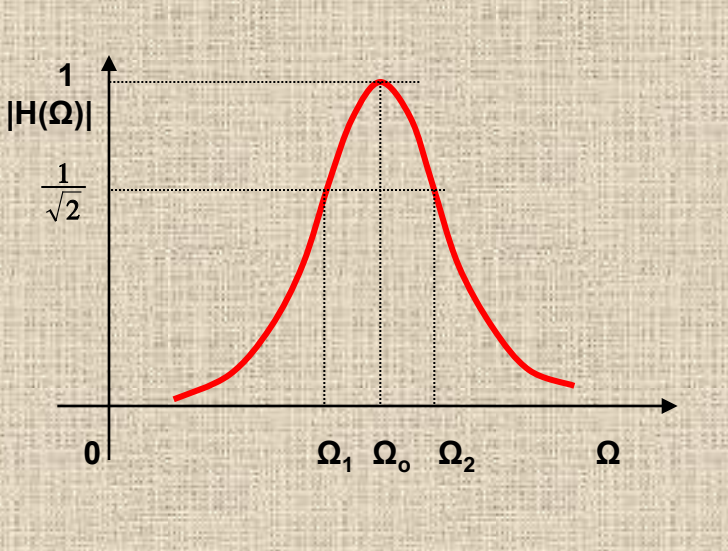

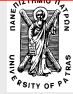

**Επεξεργασία της Πληροφορίας Σ. Φωτόπουλος ΨΕΣ – ΙIR ΦΙΛΤΡΑ** ΠΑΝΕΠ. ΠΑΤΡΩΝ ΔΠΜΣ

## **Ψηφιακά ζωνοπερατά φίλτρα 2ας τάξεως Εύρεση της συνάρτησης Η(z)**

1. Δοθέντων των  $\omega_1, \omega_2$  βρίσκονται τα  $\Omega_1, \Omega_2$  :  $\Omega$ =Ktan(ω/2)

2. Από αυτά βρίσκονται τα **α=ΔΩ** και **Ωο**

και από αυτά η Η(s) και η Η(z):

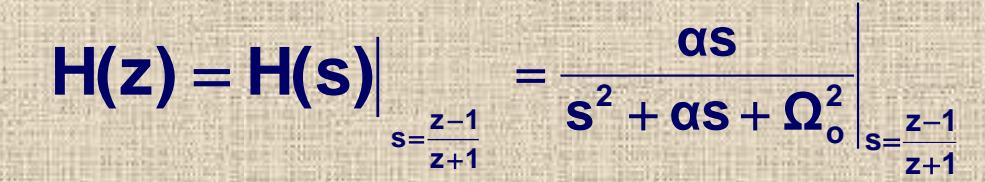

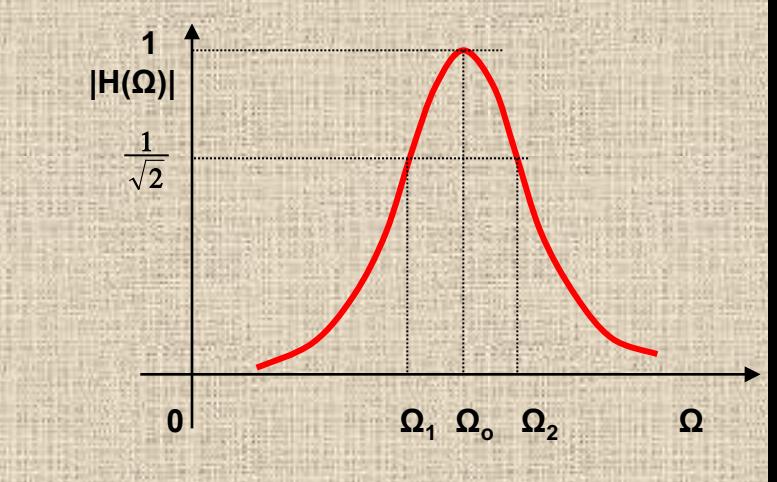

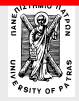

**Επεξεργασία της Πληροφορίας Σ. Φωτόπουλος ΨΕΣ – ΙIR ΦΙΛΤΡΑ** ΠΑΝΕΠ. ΠΑΤΡΩΝ ΔΠΜΣ

**Η**λεκτρονικη και<br>Επεξεργασία της Πληροφορίας 74 / 78

Εάν δίνονται τα **Δω** και **ω**<sub>ο</sub> **Υπολογίζουμε α=ΔΩ ως εξής: 0 Ω1 Ωο <sup>Ω</sup>2 <sup>Ω</sup>**

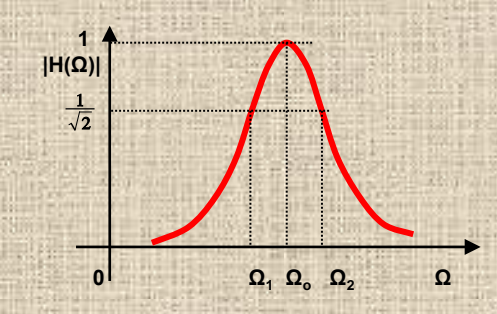

⇒ +  $\frac{1}{2}$ +  $=\frac{\Omega_{2}-\Omega_{2}}{\Omega_{2}-\Omega_{2}}$ +  $=\tan \frac{\omega_2 - \omega_1}{2} = \frac{\tan(\omega_2/2) - \tan(\omega_1/2)}{1 + \tan(\omega_2/2) \tan(\omega_1/2)} = \frac{\Omega_2 - \Omega_1}{1 + \Omega_2} = \frac{\Delta \Omega_2}{1 + \Omega_2^2}$  $1 - 2$ 2 **1 2 1 2 1 2 1**  $1 + \tan(\omega_2/2)\tan(\omega_1/2)$   $1 + \Omega_1\Omega_2$  1  $2) - tan(\omega_1/2)$ 2 **2 1** + tan( $\omega_2/2$ )tan( $\omega_1/2$ ) **1** +  $\Omega_1 \Omega_2$  **1** +  $\Omega_0^2$ ΔΩ  $\Omega$   $\Omega$  ${\bf \Omega}_2^{\vphantom{*}}$  –  ${\bf \Omega}$  $tan(\omega_2/2)tan(\omega_1/2)$  $\frac{\Delta\omega}{\omega} = \tan\frac{\omega_2 - \omega_1}{\omega_2} = \frac{\tan(\omega_2/2) - \tan(\omega_1/2)}{\omega_2}$ tan

> $\int$  $\left(\frac{\Delta \omega}{\Delta}\right)$  $\backslash$  $\sqrt{2}$  $= \Delta \Omega = (1 +$ **2 Δω**  $\alpha = \Delta\Omega = (1 + \Omega_0^2)$ **tan**

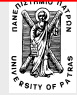

**Επεξεργασία της Πληροφορίας Σ. Φωτόπουλος ΨΕΣ – ΙIR ΦΙΛΤΡΑ** ΠΑΝΕΠ. ΠΑΤΡΩΝ ΔΠΜΣ

**Η**λεκτρονικη και<br>Επεξεργασία της Πληροφορίας 75 / 78

## **Ψηφιακά ζωνοπερατά φίλτρα 2ας τάξεως**

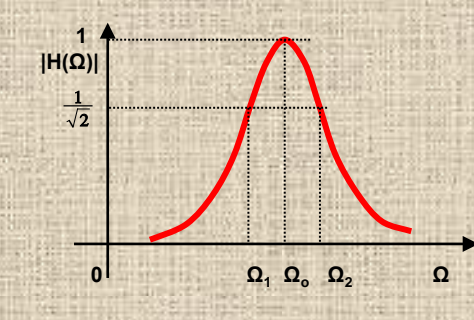

**Να σχεδιασθεί ψηφιακό φίλτρο 2ας τάξεως με:** *ζώνη διέλευσης 200-300Hz και συχνότητα δειγματοληψίας f s =2kHz*

**0.3249 2 2000 <sup>200</sup> <sup>2</sup><sup>π</sup> tan 2**  $\Omega_1 = \tan \left( \frac{\omega_1}{2} \right)$  $\frac{1}{1}$  = tan  $\left(\frac{37}{2}\right)$  = tan  $\frac{20000}{2 \times 2000}$  =  $=$  tan  $\frac{200 \times}{200}$  $\big)$  $\left(\frac{\omega_1}{\omega_1}\right)$  $\backslash$  $= \tan \left( \frac{\omega_1}{2} \right) = \tan \frac{200 \times 2\pi}{2} = 0.3249$   $\Omega_2 = \tan \left( \frac{\omega_2}{2} \right) = \tan \frac{300 \times 2\pi}{2} = 0.5095$ **2 2000 <sup>300</sup> <sup>2</sup><sup>π</sup> tan 2**  $\Omega_2 = \tan \left( \frac{\omega_2}{2} \right)$  $\frac{2}{2}$  = tan  $\frac{22}{2}$  = tan  $\frac{200 \times 211}{2 \times 2000}$  =  $=$  tan  $\frac{300 \times}{200}$  $\prime$  $\left(\frac{\omega_{2}}{\Omega_{2}}\right)$  $\overline{\mathcal{L}}$  $=$  tan $\left($ 

**Ωο 2=0.3249 x 0.5095=0.1655 και α=Ω2-Ω1=0.1846** 

$$
H(s) = \frac{0.1846s}{s^2 + 0.1846s + 0.1655} \quad \text{KQI}
$$
\n
$$
H(z) = H_{\alpha}(s) \Big|_{s = \frac{z-1}{z+1}} = ... = \frac{1 - z^{-2}}{1 - 1.2362z^{-1} + 0.7265z^{-2}}
$$

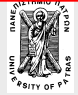

**Επεξεργασία της Πληροφορίας Σ. Φωτόπουλος ΨΕΣ – ΙIR ΦΙΛΤΡΑ** ΠΑΝΕΠ. ΠΑΤΡΩΝ ΔΠΜΣ

**Η**λεκτρονικη και<br>Επεξεργασία της Πληροφορίας 76 / 78

## **Ψηφιακά ζωνοπερατά φίλτρα 2ας τάξεως**

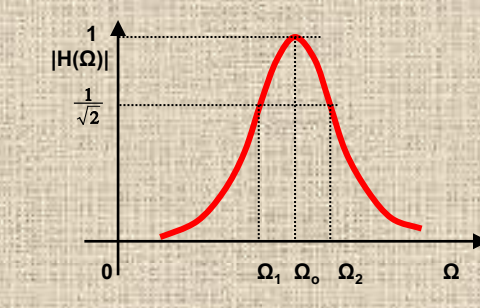

Να σχεδιασθεί ψηφιακό **ζωνοπερατό** φίλτρο 2ας τάξεως με: *συχνότητα δειγματοληψίας f s =10kHz κεντρική συχνότητα f o =1.75 kHz* και ε*ύρος ζώνης Δf =500 Hz*

> Ψηφιακές συχνότητες: ω<sub>ο</sub>=2π1.75/10=0.35π, Δω=2π0.5/10=0.1π

Αναλογικές συχνότητες: Ω<sub>o</sub>=tan (ω<sub>o</sub>/2)=0.612,

 $\Delta$ Ω=(1+Ω $_{\rm o}$ <sup>2</sup>)tan(Δω/2)=...=0.2176  $1 \cdot 072657^{-2}$ **2**  $1 + z$  $2^2 + 0.2176s + 0.612^2$   $s = \frac{1-z^{-1}}{1-z^{-1}}$  **1**  $-0.7838z^{-1} + 0.7265z$  $0.1367(1-z^{-2})$ **s 0.2176s 0.612**  $H(z) = \frac{0.2176s}{z}$ **1**  $1 - 4 - 7020 - 1 - 07265 -$ −  $=\frac{1-z^{-1}}{1+z^{-1}}$  1 - 0.7838z<sup>-1</sup> +  $=$   $\frac{0.1367(1-0.1367)}{0.1367(1-0.1367)}$  $+0.2176s +$  $\frac{1}{2}$ − −

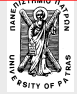

**Επεξεργασία της Πληροφορίας Σ. Φωτόπουλος ΨΕΣ – ΙIR ΦΙΛΤΡΑ** ΠΑΝΕΠ. ΠΑΤΡΩΝ ΔΠΜΣ

GUIs for Filter Design, Analysis, and Visualization <http://www.mathworks.com/products/signal/description6.html> Andreas Antoniou <http://www.d-filter.ece.uvic.ca/SupportMaterials.html>

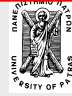

**Επεξεργασία της Πληροφορίας Σ. Φωτόπουλος ΨΕΣ – ΙIR ΦΙΛΤΡΑ** ΠΑΝΕΠ. ΠΑΤΡΩΝ ΔΠΜΣ

**| Η**λεκτρονικη και<br>Επεξεργασία της Πληροφορίας 78 / 78